## Proyecto Fin de Master Organización Industrial y Gestión de Empresas

## "Estudio en un entorno de producción híbrida MTS/MTO mediante simulación"

Autor: Sebastián Bravo Guzmán Tutor: Marcos Calle Suárez

> **Dpto. de Organización Industrial y Gestión de Empresas I Escuela Técnica Superior de Ingeniería**

> > Sevilla, 2020

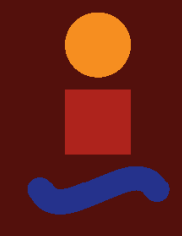

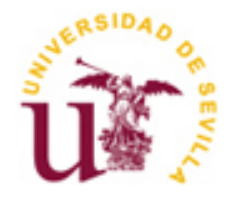

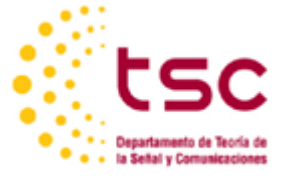

Proyecto Fin de Master Organización Industrial y Gestión de Empresas

## **"Estudio en un entorno de producción híbrida MTS/MTO mediante simulación"**

Autor: Sebastián Bravo Guzmán

> Tutor: Marco Calle Suárez Profesor titular

Dpto. de Organización Industrial y Gestión de Empresas I Escuela Técnica Superior de Ingeniería Universidad de Sevilla Sevilla, 2020

Proyecto Fin de Master: "Estudio en un entorno de producción híbrida MTS/MTO mediante simulación"

Autor: Sebastián Bravo Guzmán

Tutor: Marco Calle Suárez

El tribunal nombrado para juzgar el Proyecto arriba indicado, compuesto por los siguientes miembros:

Presidente:

Vocales:

Secretario:

Acuerdan otorgarle la calificación de:

Sevilla, 2020

El Secretario del Tribunal

*A mis padres, a mi familia A mis profesores A mis compañeras de clase*

Dos años después de finalizar mis estudios en Ingeniería Civil, ante las dificultades laborales en el sector, llegué a la conclusión que era el momento de cambiar de rumbo. En esta nueva búsqueda aparece la Universidad de Sevilla y el Máster en Organización Industrial y Gestión de Empresas, ofreciéndome un curso más que interesante que cumplía con todas las expectativas que estaba buscando.

Al aplicar tuve la fortuna de conseguir una de las treinta ansiadas plazas, encontrando en Sevilla mi nuevo destino. Llegar a Sevilla no fue fácil, un cambio importante no solo de universidad, sino también de adaptación a la Ingeniería de Organización Industrial. Por ello, mis agradecimientos van dirigidos a aquellas personas que hicieron este periodo de transición más fácil, en especial mención a mis dos compañeras y amigas que me han acompañado a lo largo de este camino, María y Sara.

Infinitas gracias a mis padres, que siempre me han apoyado en cada uno de los pasos que he ido dando en mi vida. Y por supuesto a Marcos, por transmitirme su conocimiento para llevar este trabajo a buen término, por su paciencia y esmero.

> *Sebastián Bravo Guzmán Sevilla, 2020*

## **Resumen**

En este documento se investigan cuestiones del nivel táctico del proceso de planificación de producción jerárquica en un sistema de producción híbrido MTS / MTO. El objetivo principal es encontrar la mejor política para la aceptación / rechazo de pedidos entrantes y determinar las fechas de vencimiento de los pedidos a través de una simulación de eventos discretos realizada con un modelo desarrollado en Python con el módulo de SimPy.

Para poner en práctica el marco propuesto se considera un caso industrial de una planta de procesamiento de alimentos multietapa con productos MTS, MTO y MTS / MTO. También se propone un modelo de optimización para evaluar la eficiencia del modelo entero mixto presentado relativo a la optimización de la capacidad del sistema, resuelto a través del paquete de optimización de Guroby.

El documento está estructurado en varias secciones, comenzando con una revisión de la literatura relacionada con los sistemas de producción existentes, seguida de la descripción detallada del problema a tratar, del funcionamiento de la planta, y resolución y estudio de los resultados obtenidos de la simulación. Finalmente, se presentan algunas conclusiones resultantes del estudio y futuras instrucciones de investigación.

## **Abstract**

This paper investigates issues at the tactical level of the hierarchical production planning process in an MTS / MTO hybrid production system. The main objective is to find the best policy for the acceptance / rejection of incoming orders and to determine the expiration dates of the orders through a simulation of discrete events carried out with a model developed in Python with the SimPy module.

To put the proposed framework into practice, an industrial case of a multi-stage food processing plant with MTS, MTO and MTS / MTO products is considered. An optimization model is also proposed to evaluate the efficiency of the presented mixed integer model relative to the optimization of the system capacity, solved through the Guroby optimization package.

The document is structured in several sections, beginning with a review of the literature related to the existing production systems, followed by a detailed description of the problem to be treated, the operation of the plant, and resolution and study of the results obtained from the simulation. Finally, some conclusions resulting from the study and future research instructions are presented.

## **Índice**

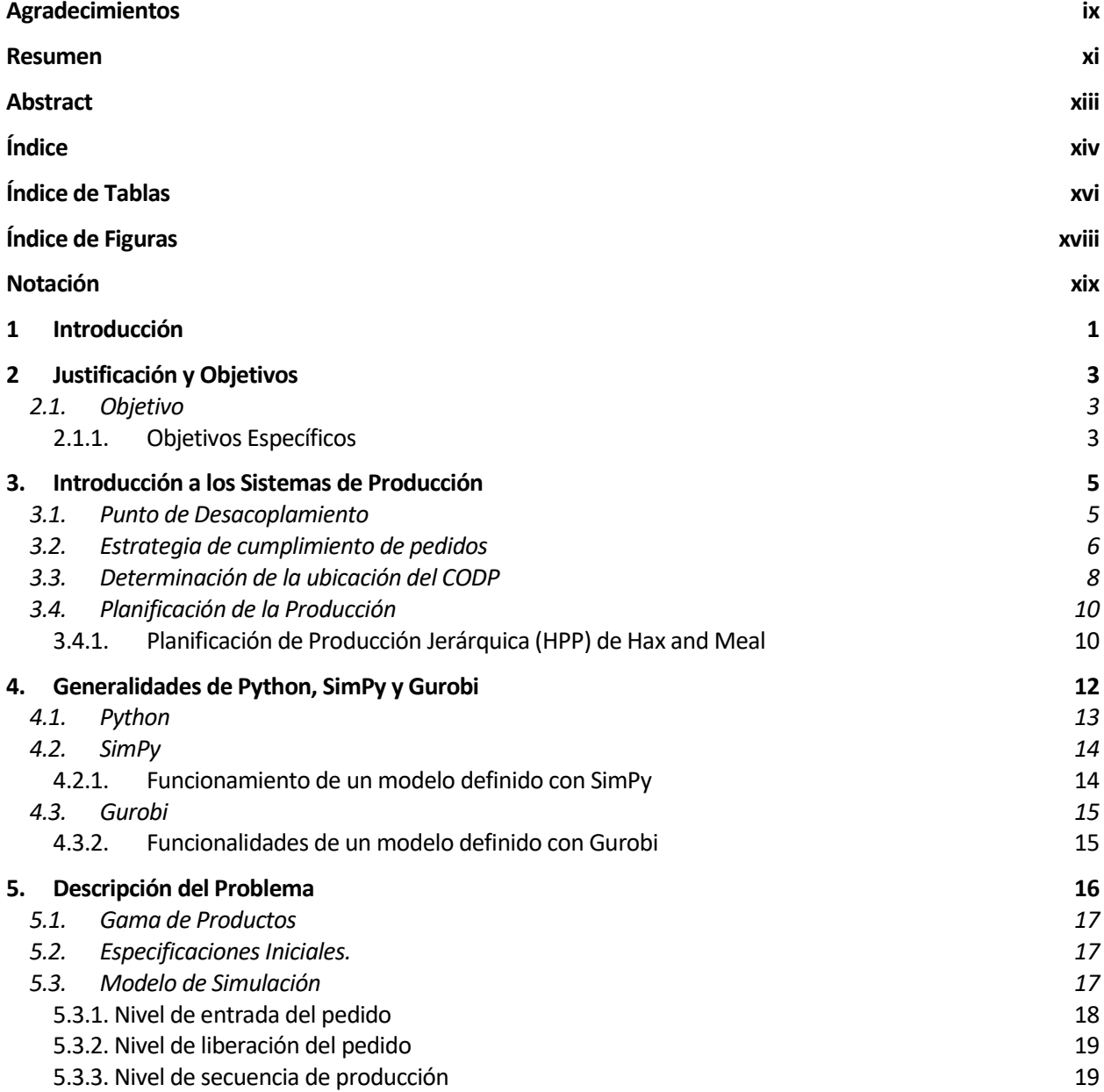

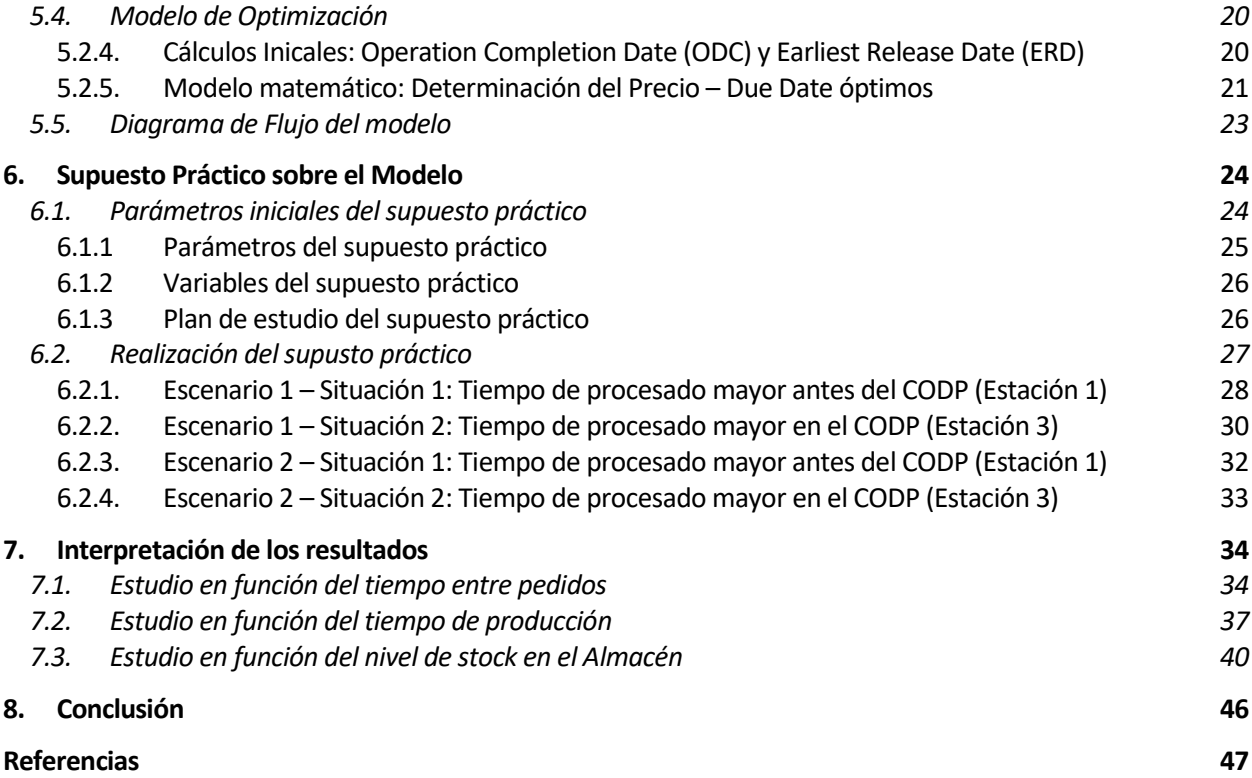

# **ÍNDICE DE TABLAS**

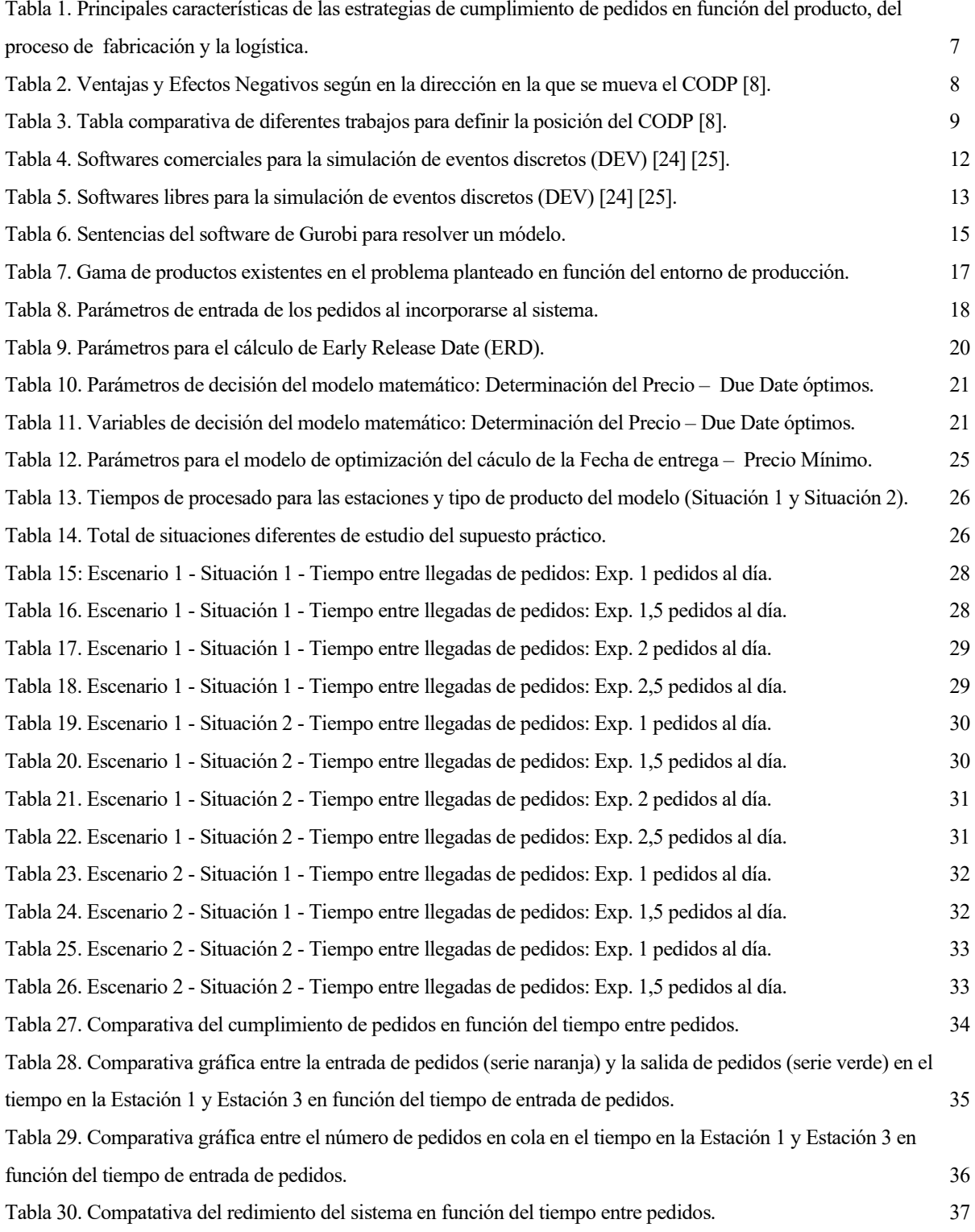

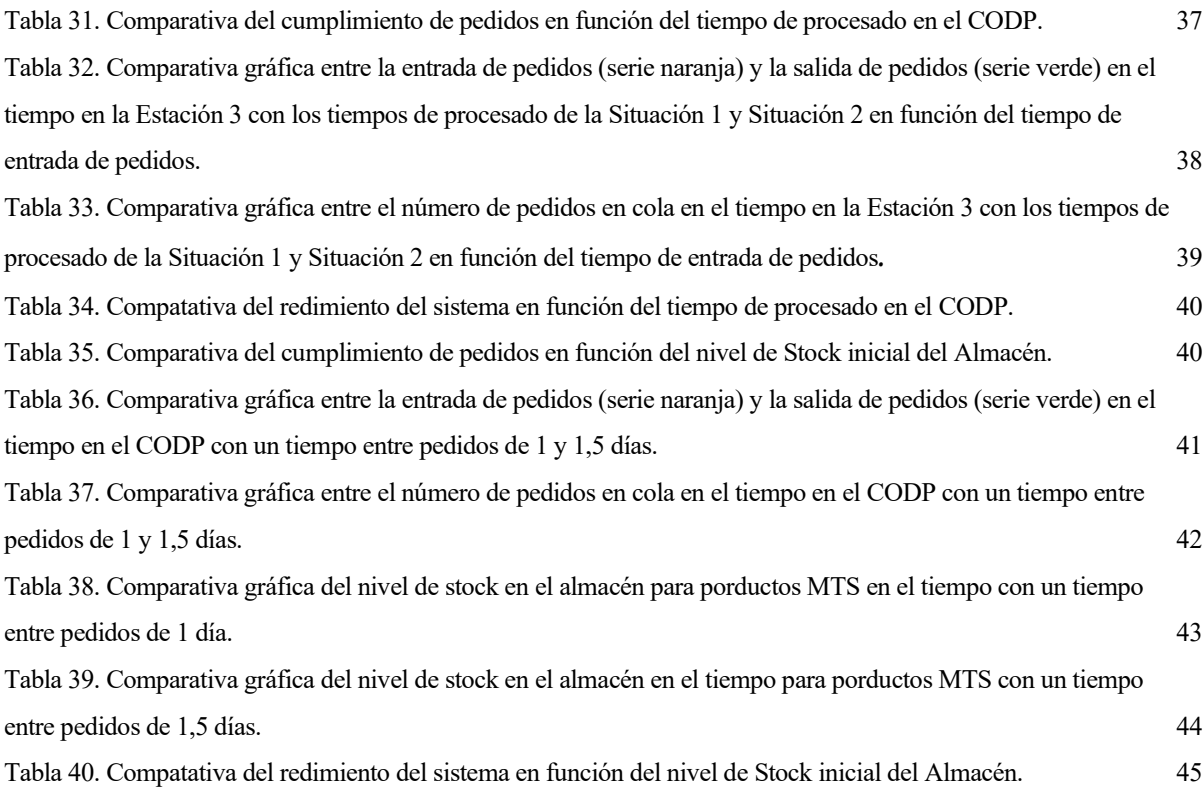

# **ÍNDICE DE FIGURAS**

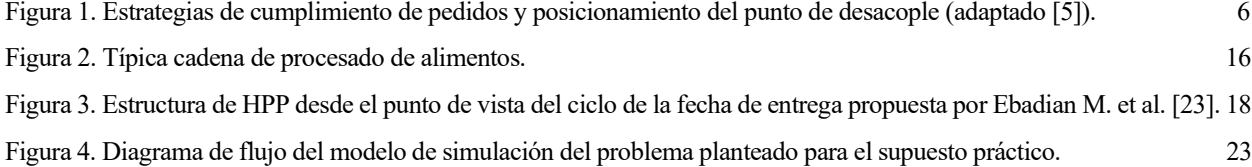

## **Notación**

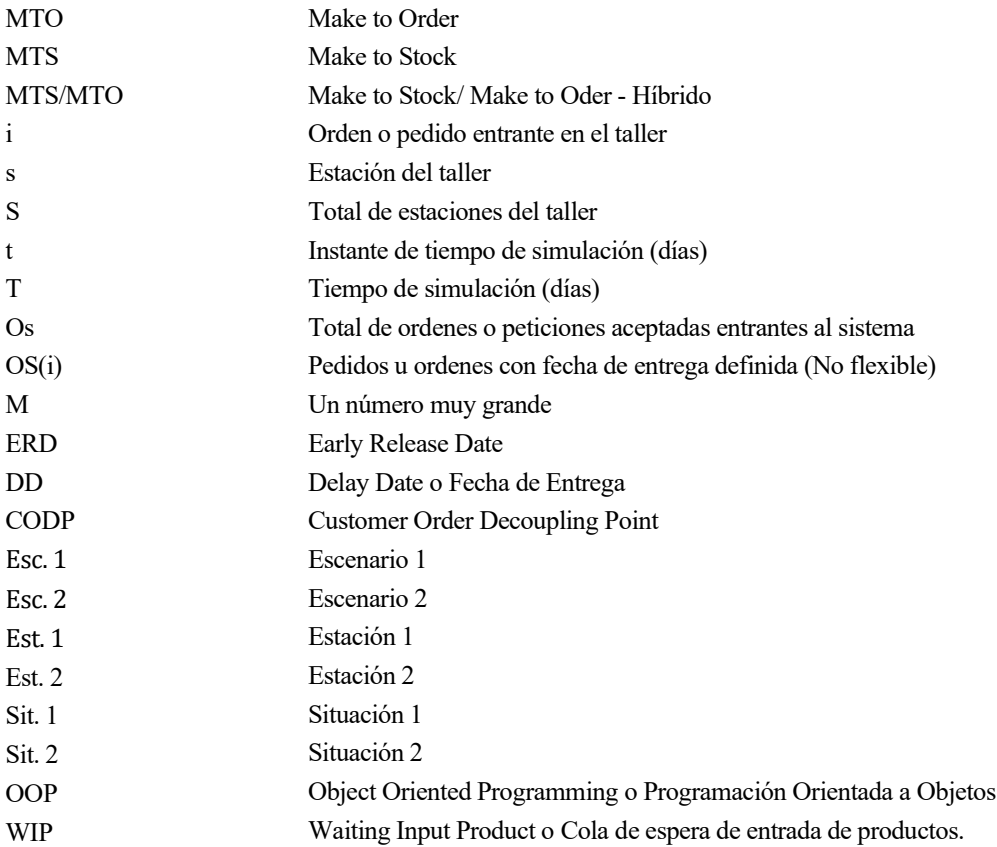

l presente documento titulado *"Estudio en un entorno de producción híbrida MTS/MTO mediante simulación"* es el trabajo presentado para superar la asignatura de Trabajo fin de Máster del Máster en Organización Industrial y Gestión de Empresas. E

Este trabajo pretende ahondar en el estudio de los nuevos sistemas de producción conocidos como híbridos, donde en los últimos años, académicos y profesionales han introducido este concepto con el fin de acabar con el uso estricto de los sistemas de producción tradicionales Make to Stock (MTS) y Make to Order (MTO) puros.

Para tal fin, a lo largo de este trabajo se va a desarrollar una simulación de eventos discretos en un sistema de liberación continua para una planta de procesado alimenticia tradicional multietapa partiendo del trabajo realizado por HeliaYousefnehad et al 2019 [1], estudiando principalmente el flujo de las ordenes de producción y el cumplimiento con las fechas de entrega de las mismas.

El trabajo se ha desarrollado mediante un modelado en lenguaje Python junto con la ayuda del módulo de SimPy, para realizar las tareas de simulación, y el módulo de Gurobi, para llevar a cabo la resolución del modelo matemático vinculado al proceso de simulación para optimizar la capacidad límite del sistema.

El documento pretende de este modo enriquecer la información existente sobre simulación de eventos discretos en sistemas de fabricación híbridos, pero esta vez utilizando una herramienta que se encuentra en auge debido a las facilidades que brinda, mostrando su versatilidad y sencillez a la hora de diseñar comportamientos de eventos discretos.

ctualmente, la globalización mundial y el veloz desarrollo de las tecnologías, entre otros factores, provocan en los mercados un aumento significativo de la competitividad , obligando a organizaciones y etualmente, la globalización mundial y el veloz desarrollo de las tecnologías, entre otros factores,<br>
provocan en los mercados un aumento significativo de la competitividad, obligando a organizaciones y<br>
empresas replantea flexibilidad, agilidad y adaptabilidad a nuevas necesidades en los hábitos de los consumidores, quienes demandan productos cada vez más personalizados.

De esta idea nacen los sistemas de producción híbridos, buscando el término medio entre los sistemas de producción a demanda, conocidos como MTS, los cuales ofrecen acceso a productos de una forma más rápida, pero sin ninguna personalización del producto, y los sistemas de producción a petición del cliente, conocidos como MTO, con total personalización del producto, pero con un mayor plazo de entrega.

La idea es estudiar hasta qué punto del proceso de fabricación del producto se puede fabricar mediante demanda para posteriormente personalizar el producto con los requisitos establecidos por el cliente.

## **2.1. Objetivo**

**El documento tiene como objetivo** presentar una nueva estructura para la aceptación / rechazo de pedidos y lograr una alta adherencia en la fecha de vencimiento en un contexto híbrido MTS / MTO con productos MTS, MTS / MTO y MTO puros a través del modelo de simulación planteado.

### **2.1.1. Objetivos Específicos**

- Realizar una revisión bibliográfica sobre los sistemas híbridos de producción y sobre las herramientas de simulación utilizadas para la simulación de eventos discretos, profundizando sobre los diferentes sistemas de producción existente, en que se rigen, y en qué casos usar uno u otros.
- Poner en práctica los conocimientos adquiridos en el máster sobre simulación de eventos discretos y optimización a través de la elaboración de un modelo de simulación desarrollado mediante el lenguaje Python con el módulo SimPy y el paquete de optimización de Gurobi para la simulación de eventos discretos y la resolución del modelo de optimización respectivamente.
- Estudiar el comportamiento del modelo de simulación propuesto de una línea de producción alimenticia de cuatro estaciones, respondiendo principalmente a la entrada, aceptación y retraso de los pedidos, así como el comportamiento de las colas en el modelo simulado, basados en las variaciones del tiempo de entrada de pedidos, los tiempos de procesado de los productos y el nivel de stock inicial del Almacén.

## **3. INTRODUCCIÓN A LOS SISTEMAS DE PRODUCCIÓN**

*Durante el ciclo de vida del pedido, cada vez que se manipula el pedido, se manipula al cliente. Cada vez que el pedido es desatendido, el cliente se siente desatendido*.

*Shapiro, Rangan y Sviokla ,1992*

a globalización y el dinamismo de los mercados obligan que las empresas tengan que definir estrategias de producción más eficientes para cada tipología de pedido capaces de dar una respuesta rápida al cliente. En la literatura tradicional sobre las estrategias de producción se ha trabajado en dos líneas bien a globalización y el dinamismo de los mercados obligan que las empresas tengan que definir estrategias de producción más eficientes para cada tipología de pedido capaces de dar una respuesta rápida al cliente.<br>En la litera – MTO), con unas dinámicas de producción y gestión que pueden calificarse de antagónicas.

MTS está basado en pronósticos de demanda y se utiliza generalmente para producir productos genéricos y de alta rotación y MTO responde exclusivamente a órdenes en firme y permite mayor flexibilidad de producto, aunque con un tiempo de respuesta mayor. A pesar de la clara diferenciación entre ambos, no siempre es posible evitar que aparezcan conjuntamente en los ambientes de producción reales, dando lugar al enfoque híbrido de MTS y MTO.

El enfoque híbrido consiste en empezar produciendo modelos de productos generales según un pronóstico (MTS) para después modificar los productos parcialmente terminados según los pedidos que vayan llegando (MTO). Esta política es mencionada por algunos autores como ensamblar-bajo-pedido (assemble-to-order-ATO), terminar-bajo-pedido (finish-to-order FTO) [2] o producir-para-pronóstico (make-to-forecast-MTF) [3].

Sean cuales sean las estrategias de cumplimientos de pedidos que puedan adoptar las empresas, el denominador común que permite diferenciarlas es el posicionamiento del punto de desacople o punto de penetración de pedidos, en inglés conocido como Customer Order Decoupling Point (CODP) u Order Penetration Point (OPP).

En esta revisión literaria se pasará a hacer una mayor descripción de los conceptos de CODP y de las principales estrategias de producción utilizadas en la industria. Además, dado el ambiente combinado MTS/MTO en el que se desarrolla este documento, se profundizará en aquellas cuestiones que necesitan ser analizadas en la producción en un ambiente híbrido tales la secuenciación de producción.

### **3.1. Punto de Desacoplamiento**

En las últimas dos décadas, desarrollar nuevas estrategias de producción tales como MTS/MTO manufacturing han atraído la atención de muchos investigadores de la comunidad científica debido a las diferencias entre la demanda real de mercado y las previsiones de demanda.

El punto de diferenciación entre las estrategias MTS y MTO es conocido como Order Penetration Point (OPP) o punto de desacoplamiento, convirtiéndose en una importante estrategia de decisión en las cadenas de suministros y sistemas de producción gracias a sus capacidades para reducir los costes del manejo de inventario.

El origen del punto de desacoplamiento OPP se puede identificar en la propuesta que aparece en el artículo de Sharman publicado en 1984 "The rediscovery of Logistics" [4] bajo el nombre de punto de desacoplamiento OP, como resultado de proponer un rediseño del sistema logístico con una visión integral que busque una mayor eficiencia en cuanto a los costes de almacenamiento, el trabajo en curso, etc.

La terminología usada, ya sea Punto de Desacoplamiento (DP - Decoupling Point) [4] o punto de Penetración de Pedido (CODP - Customer Order Decoupling Point) [5], se hace referencia en la literatura al mismo concepto.

Existen pues numerosas definiciones del concepto de punto de desacople. Olhager define el punto de desacople como el punto, dentro de la cadena de fabricación, donde un producto en particular está vinculado a un pedido de un cliente específico [5].

Por lo tanto, el punto de desacople divide las decisiones de fabricación en dos estadios. El primer estadio que engloba las decisiones de fabricación que vienen determinadas por la previsión de la demanda (especulación, incertidumbre), en la cual todavía no se poseen pedidos en firme. Para poder tomar decisiones basadas en la previsión de la demanda se requiere información histórica acerca de las ventas de años pasados para, de esta forma, poder calcular la previsión de la demanda de forma acertada. El segundo estadio está relacionado con las decisiones de fabricación tomadas una vez que la empresa ya ha recibido el pedido en firme del cliente, con lo cual ya está decidiendo en un contexto de certidumbre [6].

Dependiendo de la posición del punto de desacople dentro del ciclo de vida del producto, obtendremos uno u otra estrategia de cumplimientos de pedidos. En esta línea se presentan algunas de las estrategias existentes más conocidas (3.2 Estrategias de cumplimientos de pedidos), así como la elección de la colocación del CODP según la estrategia deseada (3.3. Determinación de la ubicación del CODP).

### **3.2. Estrategia de cumplimiento de pedidos**

Las estrategias de cumplimiento de pedidos son las políticas de fabricación que la empresa decide utilizar para producir un bien específico. Dicha decisión dependerá de numerosos factores relacionados con el mercado, el producto y la producción, donde figura como protagonista el posicionamiento del punto de desacople.

Existen numerosas estrategias de cumplimiento de pedidos, sin embargo, Raquel Sanchis y Raúl Poler han recopilado las estrategias más usadas por las empresas estructurándolas en función del posicionamiento del punto de desacople [7]:

#### **Desde un solo punto de desacople:**

Estrategias de pedidos principales:

- Make to Stock (MTS): Los planes de producción se basan en información histórica de la demanda, junto con las previsiones de ventas. La estrategia MTS es apropiada para la fabricación de grandes volúmenes de productos donde la demanda es estacional o fácilmente predecible, o ambas cosas.
- Make to Order (MTO): Las operaciones necesarias para fabricar un producto se llevan a cabo después de la recepción del pedido del cliente. En algunos casos incluso los materiales y los componentes que conforman el producto son adquiridos a la recepción de una orden en particular. La capacidad de personalización del producto es mayor que en ATO.
- Assamble to Order (ATO): Es una estrategia de producción empresarial en la que los productos pedidos por los clientes se producen rápidamente y se pueden personalizar en cierta medida. Por lo general, requiere que las partes básicas del producto ya estén fabricadas, pero aún no ensambladas. Una vez que se recibe un pedido, las piezas se ensamblan rápidamente y el producto final se envía al cliente.
- Engineer to Order (ETO): Se define como el rango de productos estándares ofrecidos con la disponibilidad de modificaciones y personalizaciones. El producto se fabrica según el pedido del cliente, pero además de producir los productos, el pedido también requiere ingeniería del producto. No hay inventario de productos terminados; Las existencias de producción consisten en trabajo en progreso, así como material, componentes y piezas.

Otras estrategias muy utilizas:

- Design to Order: Se define como la fabricación de nuevos productos con la introducción de diseños personalizados a cada cliente. Se permite a los clientes modificar ciertas características del producto.
- Make to print: Es la producción de un producto según sus especificaciones mediante una representación gráfica del mismo. El plazo de entrega incluye las operaciones de compra de materias primas y fabricación. No incluye el diseño, aunque en algunas ocasiones se iniciará un proceso de rediseño debido a nuevos requerimientos del cliente.
- Configure to Order: Esta estrategia ha sido distinguida como caso especial del ATO en la cual los componentes se dividen en subgrupos sobre los cuales los clientes pueden realizar sus selecciones.

#### **Desde uno de los diversos puntos de desacople fijos:**

Estas estructuras tienen más de un punto de desacople. Hay dos o más localizaciones de almacenaje entre los procesos de producción y entrega. Para el cumplimiento de la orden, los productos pueden ser tomados desde las materias primas hasta los productos semielaborados, para después ser asignados al cliente y finalizar su producción y entrega.

#### **Desde diferentes localizaciones con puntos de desacople flotantes.**

- Build to forescast (BTF): Se caracteriza por realizar una previsión del conjunto de productos finales, para crear un programa maestro de productos y posteriormente lanzar los pedidos a producción antes de que las órdenes específicas de los clientes sean recibidas.
- Virtual build to Order (VBTO): El productor tiene la capacidad de buscar a través de toda la línea de producción y almacenes (segmento físico), los productos en producción, y aquellos planificados en el plan maestro de producción (segmento virtual), para encontrar el producto que mejor se adapte a las especificaciones de un cliente.

La elección de la estrategia de cumplimiento de pedidos más adecuada depende de numerosos factores, entre los que nos encontramos la tipología de producto, el proceso de fabricación y los aspectos logísticos. Dependiendo de cómo sean estos factores, será más conveniente la elección de una estrategia u otra, y por tanto el consecuente posicionamiento del punto de desacople. La Tabla 1 ofrece las diferentes características de las principales estrategias de cumplimiento de pedidos en relación con el tipo de producto, el proceso de fabricación y los aspectos logísticos.

|            |                                                                                                    | <b>MTS</b>                                          | <b>ATO</b>                  | <b>MTO</b>                                      | <b>ETO</b>                  |
|------------|----------------------------------------------------------------------------------------------------|-----------------------------------------------------|-----------------------------|-------------------------------------------------|-----------------------------|
| Producto   | Incertidumbre, demanda, margen de<br>beneficio, variedad de productos, tiempo<br>de entrega, RRHH especializados | Bajo                                                | Medio bajo                  | Medio alto                                      | Alto                        |
|            | Exactitud en previsiones, volúmenes                                                                              | Alto                                                | Medio alto                  | Medio bajo                                      | Bajo                        |
|            | Procesado de Producción                                                                                          | Continuo, Grandes<br>volúmenes                      | Procesos de<br>ensamblaje   | Taller de producción,<br>lotes pequeños         | Proyectos a<br>medida       |
|            | Diseño del producto                                                                                              | Basado en coste                                     | Modular                     | Personalizado                                   | Especializado               |
| abricación | Fabricante tiene contacto directo<br>con el usuario final                                                        | Poco común                                          | Común                       | Común                                           | Muy común                   |
| ட்         | Base de los procesos de fabricación                                                                              | Eficiencia                                          | Eficiencia/<br>Flexibilidad | Eficiencia/<br>Flexibilidad                     | Flexibilidad                |
| Logística  | Relaciones con los proveedores                                                                                   | Colaborativa,<br>Gran intercambio<br>de información | Colaborativa                | Colaborativa, pero<br>en el suministro<br>de MP | Colaboración<br>oportunista |
|            | Base de los procesos logísticos                                                                                  | Eficiencia                                          | Eficiencia/<br>Flexibilidad | Eficiencia/<br>Flexibilidad                     | Flexibilidad                |
|            | Capacidades estratégicas<br>de la cadena de suministros                                                          | Lean                                                | Lean - Agilidad             | Agilidad                                        |                             |

*Tabla 1. Principales características de las estrategias de cumplimiento de pedidos en función del producto, del proceso de fabricación y la logística.*

### **3.3. Determinación de la ubicación del CODP**

La decisión sobre el posicionamiento más adecuado del punto de desacople estará estrechamente ligada con la estrategia de cumplimiento de pedidos más adecuada. Para productos MTS puros y MTO puros, el CODP se encuentra en la primera y última estación, respectivamente. Para los productos MTS / MTO, el CODP puede estar ubicado en cualquiera de las estaciones dependiendo de dónde deseamos incorporar los deseos y especificaciones de los clientes.

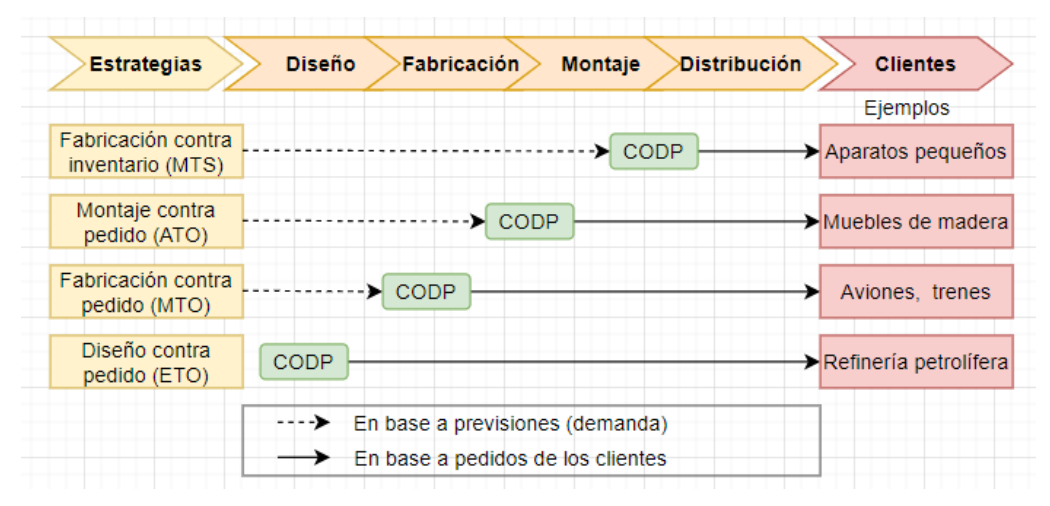

*Figura 4. Estrategias de cumplimiento de pedidos y posicionamiento del punto de desacople (adaptado [5]).*

Tal como muestra la Figura 1, cuanto más aguas abajo o más cercano esté posicionado el punto de desacople para el cliente, las características del sistema de producción MTS se verán reflejadas en nuestros productos. De igual forma, cuanto más aguas arriba se ubique el punto de desacople, dichas características se asemejarán más a un entorno MTO. Por tanto, el conjunto de factores que definen la estrategia de cumplimiento de pedidos a aplicar también definirá la posición del CODP. Para ayudar a esa colocación, se muestra la Tabla 2 que recoge algunas de las características principales a tener en cuenta en el desarrollo de producto, dependiendo de la dirección en la que se ubique:

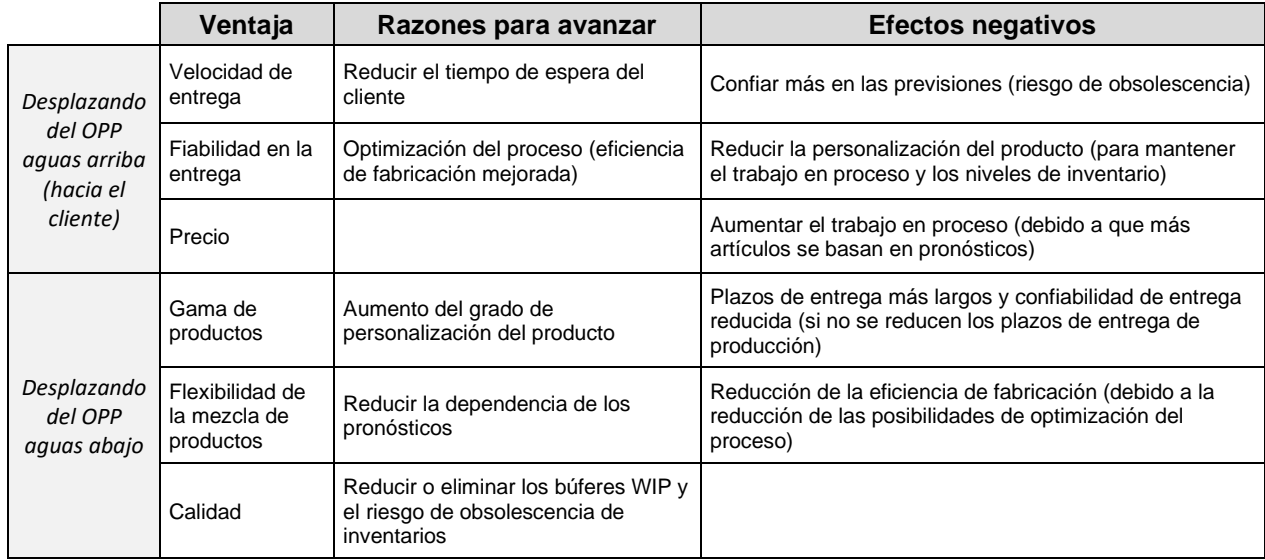

#### *Tabla 2. Ventajas y Efectos Negativos según en la dirección en la que se mueva el CODP (adaptado [8]).*

Tal como se puede observar, el hecho de tomar decisiones aguas arriba del punto de desacople puede provocar que no se respete el tiempo de espera del cliente y que el tiempo de entrega (TE) del pedido sea mayor que el tiempo que el cliente está dispuesto a esperar (TEC). Es por ello, que el posicionamiento del punto de desacople tiene una importancia vital para asegurar que el TE ≤ TEC y así satisfacer los requerimientos del pedido, y por tanto, del cliente.

Finalmente, en la Tabla 3 se recogen un conjunto de publicaciones referentes a entornos híbridos MTS/MTO en relación con la aceptación de pedidos y la colocación del CODP, basado en la recopilación de Ghalehkhondabi [8]:

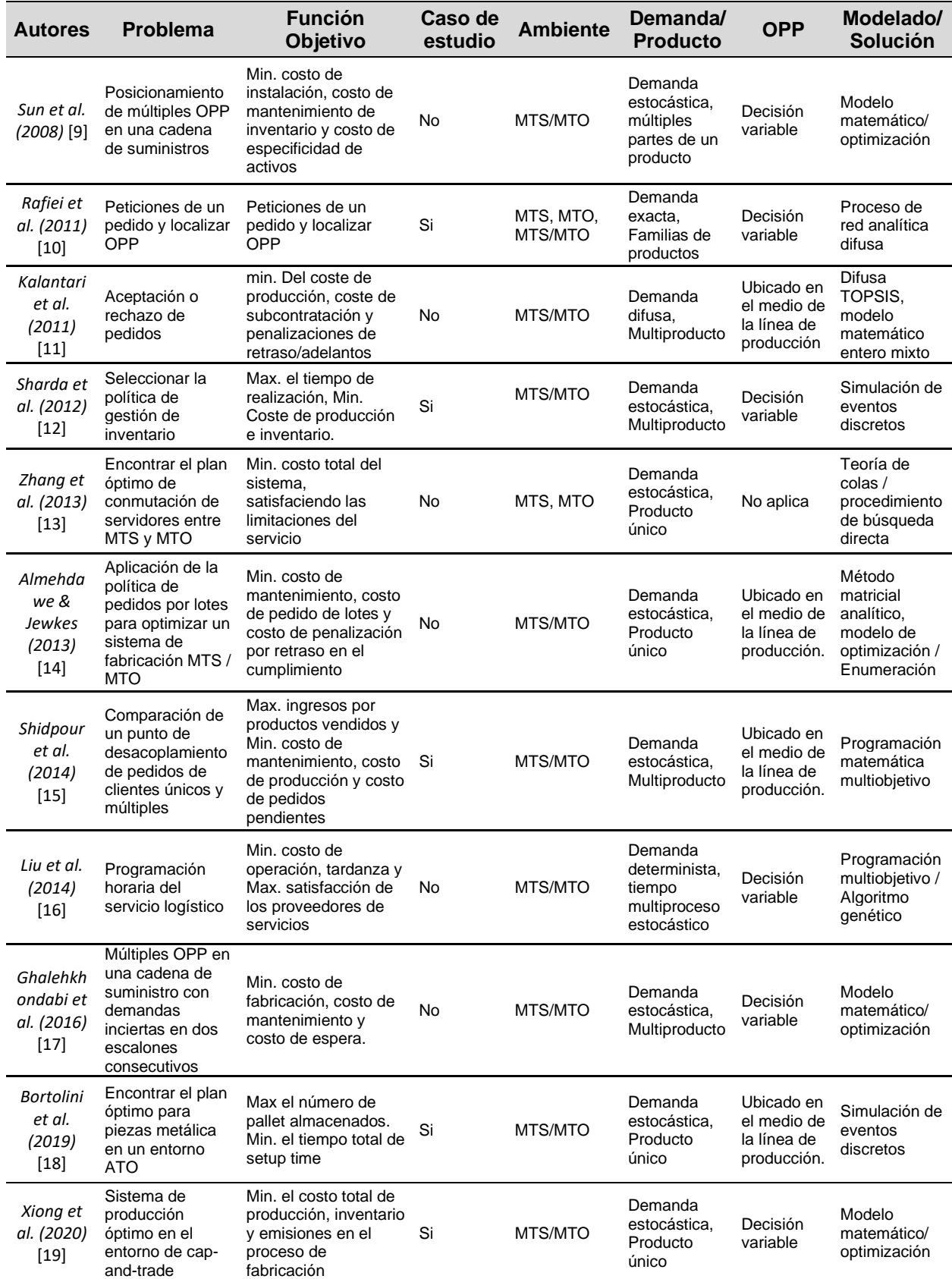

*Tabla 3. Tabla comparativa de diferentes trabajos para definir la posición del CODP [8].*

## **3.4. Planificación de la Producción**

Para poder llevar la simulación de la producción a buen puerto es necesario conocer no solo la estrategia de producción comentadas anteriormente, sino también un correcto sistema de planificación y control de la producción que nos permita responder con mayor eficacia a los retos que le imponen los factores internos y externos del entorno, asemejándose lo máximo posible a la situación real que se simula.

Se entiende por planificación de la producción como la interrelación de elementos y recursos, organizados y regulados, que tienen como finalidad la fabricación de un producto o la prestación de un servicio que compense las necesidades del cliente, logrando en la fábrica una mayor productividad, es decir, una mayor relación entre la cantidad de bienes y servicios producidos y la cantidad de recursos utilizados. Existen disímiles sistemas y herramientas que permiten efectuar la planificación y control de la producción, pasándose a mencionar las más ahondadas en la literatura [20] [21]:

- MRP (Planificación de los Requerimientos Materiales): Un sistema MRP transforma un plan maestro de producción (MPS) en un programa detallado de necesidades de materiales y componentes requeridos para la fabricación de los productos finales utilizando, para ello, las listas de materiales. El MRP se basa en dos conceptos fundamentales: la expansión de bruto a neto y la programación hacia atrás de las necesidades.
- JIT/KANBAN (tarjeta de información): Los entornos de producción JIT están caracterizados por el trabajo en pequeños lotes y el control de la producción por medio de un sistema de información denominado Kanban. En japonés, "Kanban" significa "etiqueta de información". La etiqueta Kanban contiene información que sirve como orden de trabajo. En otras palabras, es un dispositivo de dirección automático que nos da información acerca de qué se va a producir, en qué cantidad, mediante qué medios y cómo transportarlo.
- CONWIP (inventario constante en proceso): La mayoría de los autores utilizan el término CONWIP para referirse a los sistemas que tratan de mantener constante el inventario en proceso. Por tanto, el objetivo de este sistema es reducir el inventario, con lo que se reducen los costes, pero manteniendo una tasa de salida razonable. El sistema CONWIP emplea tarjetas para controlar el nivel de inventario en proceso.
- HPP (Planificación Jerárquica de la Producción): Como su propio nombre indica, se trata de un procedimiento jerárquico basado en la división del problema de la planificación de la producción en varios niveles. Las ventajas principales de la HPP son la reducción de la complejidad y la posibilidad de tratar con información incompleta. Presentan una estructura para sistemas pull basada sobre la limitación de la capacidad.

Todas las herramientas antes mencionadas, y aún otras más, permiten llevar a cabo la planificación de la producción, pero no todas pueden ser aplicadas en todo tipo de empresas ni de situaciones. Sin embargo, el estudio de la literatura ha arrojado que no existe todavía un procedimiento eficiente que permita a las entidades identificar qué herramienta cuantitativa es la que más se ajusta a sus características y cumpla con los objetivos trazados por la entidad. Esto ha llevado, en ocasiones, a que las entidades no se auxilien de herramientas matemáticas para planificar y controlar sus producciones, provocando consecuentemente la ineficiencia de estos procesos en la práctica.

Para abordar la complejidad de la planificación y el control de sistemas de producción híbridos, en este documento se va a aplicar la conocida Planificación de Producción Jerárquica (HPP) de Hax and Meal

### **3.4.1. Planificación de Producción Jerárquica (HPP) de Hax and Meal**

Durante muchos años, la HPP de Hax and Meal [22] ha sido aplicada a grandes empresas de múltiples sitios para abordar la complejidad inherente en la planificación de la producción respecto a la programación en múltiples horizontes temporales, por ejemplo: el año, el trimestre, el mes, etc. Tal complejidad surge en múltiples productos, en una amplia variedad de equipos y procesos en varias plantas de producción y almacenes. La naturaleza jerárquica de HPP se basa en la taxonomía de toma de decisiones de tres niveles principales [23] [1]:

- Planificación estratégica (a largo plazo). Dada la orientación a largo plazo de la planificación estratégica, en esta planificación se enmarcan decisiones tales como el diseño de las instalaciones de producción,(como el número y la ubicación de las plantas, la inversión en equipos y procesos, ubicación del CODP) o la gama de productos (formando familias de productos), se deciden a este nivel.
- Planificación táctica (a medio plazo). El papel de la planificación táctica es asignar recursos o coordinación de la capacidad de una forma más detallada. Desde una perspectiva de planificación de la producción, esto generalmente se refiere a la capacidad asignación en términos de plantas, equipos o líneas de producción, mano de obra, etc., el cálculo del tamaño de lote MTS, la política de determinación de aceptación o rechazo para pedidos MTO y MTS / MTO híbridos, o la asignación de la capacidad restante a los pedidos aceptados.
- Planificación operativa (a corto plazo). El control operativo se ocupa de las decisiones de planificación de producción a corto plazo, que los gerentes asumen semanal o incluso a diario. Las decisiones operativas incluyen la programación de producción, la secuencia de trabajos, incluso pueden ocurrir a nivel de corridas de producción, con diversos niveles de interrupciones que resultan para la organización de trabajar en el piso de la fábrica.

Por lo tanto, el enfoque HPP sigue la jerarquía de la organización. con decisiones en los niveles superiores que imponen restricciones en los niveles inferiores y los niveles más bajos proporcionan retroalimentación para evaluar los modelos de nivel superior.

## **4. GENERALIDADES DE PYTHON, SIMPY Y GUROBI**

*Medir el progreso de la programación por líneas de código es como medir el progreso en la construcción de aviones por el peso.*

Bill Gates

l mundo real está lleno de sistemas, como aeropuertos o carreteras, que frecuentemente experimentan congestión y retrasos. Una mala asignación de los recursos puede provocar insatisfacción del cliente, retrasos críticos en el transporte o pérdidas económicas, por lo que es importante poder modelar y simular estos procesos de antemano. Esto proporciona una idea de dónde podría tener problemas el sistema y cómo se deben asignar los recursos con anticipación para resolver esos problemas de la manera más eficiente posible. E

Una simulación no es más que una representación de un sistema del mundo real. Se pueden usar modelos matemáticos o computacionales en el sistema para estudiar cómo funciona o qué sucede cuando se cambian partes de él. Comprender los procesos por los que pasan los agentes dentro de un sistema es un componente importante de la planificación logística, especialmente para las organizaciones a gran escala.

El sistema estudiado en este documento se trata de una línea de producción alimenticia donde el nivel del inventario sufre variaciones contantes por las acciones de compra y venta de sus productos. Estas disminuciones y aumentos en el inventario son eventos discretos variables (DEV) dentro del flujo del sistema, no continuas, de ahí el apellido de eventos discretos para la simulación. Las Tablas 4 y 5 recogen algunos de los softwares existentes en el mercado para realizar simulación de eventos discretos, tanto comerciarles como libres, respectivamente.

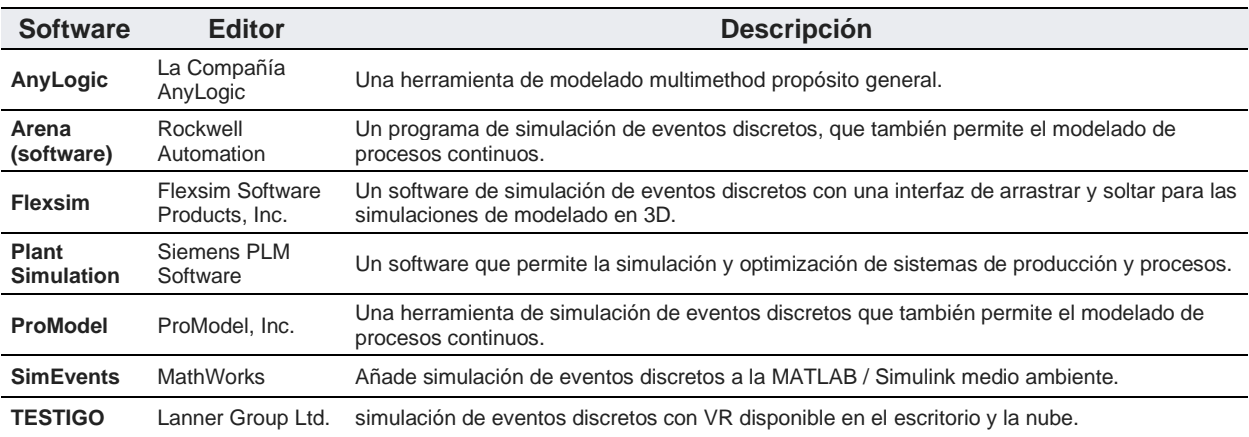

*Tabla 4. Softwares comerciales para la simulación de eventos discretos (DEV) [24] [25].*

| <b>Nombre</b>    | Idioma     | <b>Descripción</b>                                                                                                    |
|------------------|------------|----------------------------------------------------------------------------------------------------|
| <b>DESMO-J</b>   | Java       | Un marco para la simulación de eventos discretos en Java, apoyando modelos de eventos / proceso<br>híbrido y proporcionar la animación en 2D y 3D.                                                                         |
| JaamSim          | Java       | JaamSim es un software de código abierto que incluye una interfaz de arrastrar y soltar usuario,<br>gráficos interactivos en 3D, procesamiento de entrada y salida, y las herramientas de desarrollo y<br>editores modelo. |
| <b>PowerDEVS</b> | $C + +$    | Una herramienta integrada para el modelado de sistemas híbridos y simulación basado en el<br>formalismo DEVS.                                                                                                    |
| salabim          | Piython    | Salabim es un paquete de simulación de eventos discretos y animación en Python.                                                                                                    |
| SIM.JS           | JavaScript | SIM.JS es una biblioteca de simulación de eventos discretos de propósito general escrito en<br>JavaScript. Se ejecuta en el navegador y una herramienta de modelado basado en GUI es compatible.                           |
| <b>SimPy</b>     | Python     | SimPy es un marco de simulación de eventos discretos basado en el proceso basado en la norma<br>Python.                                                                                                    |
| <b>SystemC</b>   | $C + +$    | Un conjunto de clases y macros que proporcionan un núcleo de simulación basada en eventos C ++.                                                                                                    |

*Tabla 5. Softwares libres para la simulación de eventos discretos (DEV) [24] [25].*

Entre todos los posibles softwares a elegir, se ha escogido el marco SimPy de Python para crear simulaciones virtuales que lo ayudarán a resolver el problema planteado. En los siguientes apartados se hará un breve resumen sobre el lenguaje de programación de Python y la librería de SimPy, justificando su elección frente a las demás opciones.

## **4.1. Python**

Python es un [lenguaje de programación](https://es.wikipedia.org/wiki/Lenguaje_de_programaci%C3%B3n) cuya filosofía hace hincapié en la legibilidad de su [código.](https://es.wikipedia.org/wiki/Codigo_fuente) Desde un punto de vista técnico, se puede definir como un lenguaje de programación interpretado, multiparadigma, de alto nivel con un tipado dinámico fuerte, dotado de una gestión automática de los recursos, de un alto grado de introspección y de un sistema de gestión de excepciones [26].

Son muchas las razones por las que se pueden justificar el uso de Python frente a otros lenguajes de programación, entre ellas se pueden destacar [26] [27]:

- Simplificado y rápido: Ofrece un patrón para la programación simplificando mucho la programación, es un gran lenguaje para scripting. Además, por ser un lenguaje interpretado su ejecución se hace de manera rápida debido a que no necesita ser compilado.
- Elegante y flexible: Aporta muchas herramientas para crear código de manera flexible, con una sintaxis comprensible y funciones que se asemejan a estructuras de otros lenguajes.
- Programación sana y productiva: Es sencillo de aprender, con una curva de aprendizaje moderada. Es muy fácil comenzar a programar y fomenta la productividad.
- Ordenado y limpio: Se trata de un lenguaje legible y entendible para cualquier programador que quiera trabajar sobre una estructura ya establecida gracias a la organización de sus módulos.
- Multiplataforma: Este lenguaje lo puedes emplear en varios sistemas operativos como Linux, Windows o Mac OS. Por otra parte, incluye las librerías más populares dentro del intérprete sin necesidad de instalarlas como ocurre con otros lenguajes.
- Comunidad: A diferencia de otros tipos de lenguajes menos populares, Python cuenta con una comunidad activa de usuarios comprometidos a ayudar en las actualizaciones. Espacios como GitHub, tiene un gran número de proyectos que ronda los 95000.
- Open Source: este lenguaje de programación es de software libre, significa que puedes emplearlo en cualquier momento para tus proyectos, como base para crear extensiones o desarrollar módulos.

No son todos ventajas en Python, la velocidad puede ser lenta debido a que es un lenguaje interpretado, problemas con hosting, lentitud al ejecutar múltiples hilos o el desarrollo web se complica por su complejidad. Sin embargo, la balanza claramente se inclina a su favor, sobre todo por las necesidades requeridas en este proyecto, convirtiéndose en la mejor opción.

## **4.2. SimPy**

SimPy es un marco de simulación de eventos discretos basado en procesos desarrollados en Python estándar. Los procesos en SimPy son funciones simples del generador de Python y se utilizan para modelar componentes activos como clientes, vehículos o agentes. SimPy también proporciona varios tipos de recursos compartidos para modelar puntos de congestión de capacidad limitada (como servidores, contadores de pago y túneles). A partir de la versión 3.1, también proporcionará capacidades de supervisión para ayudar a recopilar estadísticas sobre recursos y procesos [28] .

Las simulaciones se pueden realizar "lo más rápido posible", en tiempo real (tiempo de reloj de pared) o pasando manualmente por los eventos. Aunque teóricamente es posible hacer simulaciones continuas con SimPy, no tiene características para realizar eso. Sin embargo, SimPy es excesivo para las simulaciones con un tamaño de paso fijo en las que sus procesos no interactúan entre sí o con recursos compartidos (se ha de utilizar un ciclo *while* simple en este caso).

SimPy se lanza como software de código abierto bajo la licencia MIT, lo que significa que permite reutilizar software dentro de software propio, a lo que, si le sumas las amplias funcionalidades de Python, hace de este combo el más interesante, ya no solo desde el punto de vista económico, sino de la amplia gama de posibilidades de crear y desarrollar funcionalidades especificas sin limitaciones.

### **4.2.1. Funcionamiento de un modelo definido con SimPy**

El desarrollo de una simulación usando SimPy se puede diferenciar en una serie de pasos, mediante la definición de un conjunto de elementos ayudado tanto de las sentencias propias de la librería de SimPy, como de las propias del lenguaje utilizado, en este caso Python.

- Definición del medio o **Enviroment**.: La sentencia Enviroment de SimPy define, como su propio nombre indica, el medio o el marco de la simulación. Como si un objeto o clase propia de Python se tratase, todas las demás sentencias estarán lincadas a este medio o enviroment que hemos definido. Junto con esta definición, al final del código, se llamará a este objeto mediante la sentencia **run** para que comience la simulación y acabe según el tiempo definido en la misma.
- Definición de recursos y componentes activos: Con recursos se hace referencia a los componentes activos que circulan en la simulación, como vehículos, clientes o mensajes. Con recursos se hace referencia a las máquinas o aquellos elementos por los que pasan mencionados componentes, como las máquinas en una fábrica. Tanto uno como otro, la mejor manera para definirlos es mediante la creación de un objeto basándonos en la OOP a través de una clase en Python.
- Definición de los procesos o **Process**: El comportamiento de los componentes activos (como vehículos, clientes o mensajes) se modela con procesos. Todos los procesos viven en un entorno. Interactúan con el medio ambiente y entre ellos a través de eventos. Los procesos se describen mediante generadores Python simples. Puede llamarlos función de proceso o método de proceso, dependiendo de si es una función normal o método de una clase.
- Definición de los eventos o **Event**s: Un evento o evento se hace referencia a cualquier acción que interactúa o interviene dentro del proceso. Algunos autores consideran a los propios procesos como eventos, sin hacer distinción entre ambos. Dentro de los eventos, destacan las siguientes sentencias de SimPy:
	- Yield: Cuando un proceso produce un evento Yield, el proceso se suspende. SimPy reanuda el proceso cuando ocurre el evento (decimos que el evento se activa). Varios procesos pueden esperar el mismo evento. SimPy los reanuda en el mismo orden en que dieron ese evento.
	- TiemOut: Los eventos de este tipo se desencadenan después de que ha pasado una cierta cantidad de tiempo (simulado). Permiten que un proceso duerma (o mantenga su estado) durante un tiempo determinado. Se puede crear un tiempo de espera y todos los demás eventos llamando al método apropiado del entorno en el que vive el proceso (por ejemplo, Environment.timeout ()).

## **4.3. Gurobi**

El Gurobi Optimizer es un software comercial para la optimización de problemas de programación lineal (LP), programación cuadrática (QP), programación cuadrática constreñido (QCP), programación lineal entera mixta (MILP), enteros mixtos de programación cuadrática (MIQP), y enteros mixtos cuadráticamente la programación restringida (MIQCP) [29].

Destaca frente a otros softwares de optimización por su despliegue flexible implementando un modelo donde y como quiera, un soporte receptivo teniendo acceso directo a expertos en optimización, además de licencias flexibles para estudiantes.

La API Python de Gurobi incluye construcciones de modelado de alto nivel que facilitan la creación de modelos de optimización. Los usuarios de Python pueden optar por utilizar la distribución Anaconda Python con bibliotecas preconstruidas para respaldar el desarrollo de aplicaciones, Spyder para el desarrollo gráfico y Jupyter para el desarrollo de estilo portátil. Juntas, la API Python de Gurobi y las distribuciones, como Anaconda, le brindan la facilidad de un lenguaje de modelado con el poder de un lenguaje de programación. Además, proporcionamos una interfaz interactiva que utiliza Python para realizar pruebas rápidas.

#### **4.3.2. Funcionalidades de un modelo definido con Gurobi**

La resolución del problema de optimización se realiza siguiendo las pautas recogidas en la Tabla 6, trabajando de manera explícita sobre un modelo. Para cualquier cuestión o duda, siempre se puede consultar la documentación y tutoriales recogidos en la interfaz de Gurobi en su página web oficial [29].

#### **Sentencias de Gurobi**

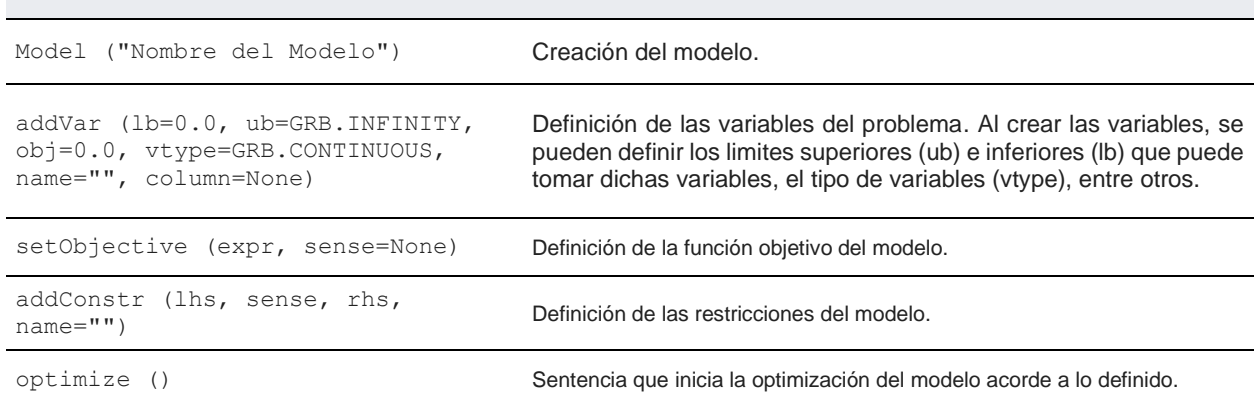

*Tabla 6. Sentencias del software de Gurobi para resolver un modelo.*

## **5. DESCRIPCIÓN DEL PROBLEMA**

n la línea de investigación sobre los sistemas de producción en un entorno híbrido, como ya se ha mencionado anteriormente, se va a desarrollar una simulación en Python basada en el modelo propuesto por Helia Yousefnejad, Masoud Rabbani y Neda Manavizadeh en su artículo denominado "*A Simulation-Optimization Model for Capacity Coordination in Make to Stock/Make to Order Production Environments*" [1]. En dicho artículo se simula una empresa de procesado de alimentos de múltiples etapas con un sistema de producción MTS/MTO híbrido. El proceso de producción propuesto tiene cuatro fases bien deferencias: procesado, granulación, empaquetado individual y empaque por cajas (Figura 2). E

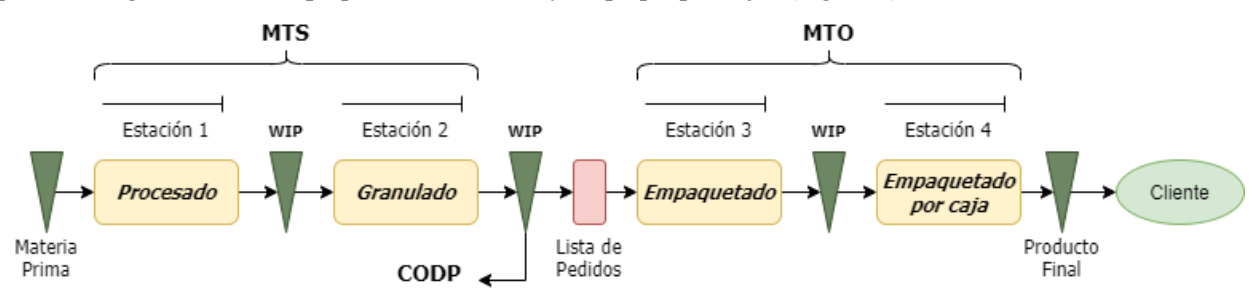

*Figura 5. Típica cadena de procesado de alimentos.*

Hay algunos estudios que muestran la compatibilidad de la industria alimentaria con los sistemas de producción MTS/MTO [30]. En la industria alimentaria, la etapa de envasado se considera como una tarea MTO porque en esta etapa los productos terminados se empaquetan según las especificaciones del cliente. Por ello, las fases de empaquetado y empaquetado por cajas, correspondientes a las Estaciones 3 y 4 respectivamente, están definidas como tareas MTO.

Cada pedido MTO o MTS/MTO tiene una fecha de vencimiento predeterminada. Debido al riesgo de perder cuota de mercado, la fecha de entrega prevista es un parámetro de vital importancia para los minoristas del sector alimenticio, y por tanto, la empresa apunta a la entrega de pedidos a tiempo como su política principal.

La optimización del tiempo es el camino que sigue la confección de este modelo, definiendo una secuenciación apropiada cuando el plan de producción se cambia de un tipo de artículo a otro. Dicho tiempo de cambio entre productos de la misma familia es menor y este es uno de los principales beneficios de formar familias de productos.

Retomando el desarrollo del problema propuesto, en este apartado se van a describir en profundidad la gama de productos a tratar, las especificaciones iniciales de las que partirá la simulación además de una detallada descripción del funcionamiento del modelo de simulación del procesado de alimentos y el modelo de optimización incluido en este trabajo para la obtención de la fecha de entrega y precio óptimos.

## **5.1. Gama de Productos**

Al tratarse de un modelo para una línea de producción alimentaria, teniendo en cuenta que se van a tratar tres sistemas de producción diferentes, se van a tratar un total de 6 tipos de productos:

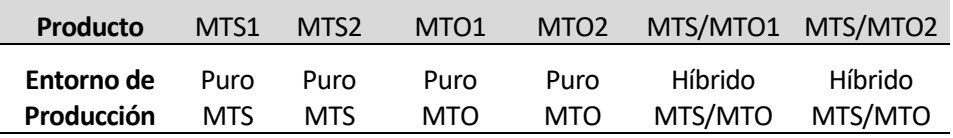

*Tabla 7. Gama de productos existentes en el problema planteado en función del entorno de producción.*

Cabe mencionar que los productos híbridos derivan a partir de los productos MTS puros. De esta forma, los productos MTS/MTO1 se generan a partir de los productos MTS1 y los productos MTS/MTO2 de los productos MTS2 respectivamente alojados en la WIP o cola de la Estación 3 o Empaquetado.

### **5.2. Especificaciones Iniciales.**

En este supuesto práctico se va a estudiar concretamente el segundo nivel del HPP definido anteriormente en el apartado *3.1.1 Planificación de Producción Jerárquica de Hax and Meal* correspondiente a las tareas de planificación táctica (a medio plazo). De este modo, las especificaciones iniciales son:

- Las tareas de planificación estratégicas correspondientes al primer nivel del HPP son conocidas, como la formación de familias de productos, la localización del CODP y el método de producción para cada familia de productos.
- Las órdenes MTO ingresan al grupo de trabajo con una distribución de Poisson, por lo que el tiempo entre las entradas sigue una distribución exponencial (Intervalos de tiempo de entrega de pedidos).
- La distribución de las variables aleatorias del modelo se determina durante una recopilación de datos de seis meses y un análisis de la demanda de la empresa prevista y la información del proceso.
- Un lote o batch de productos es considerado como la unidad que circula a través del taller o línea de producción, por lo tanto, el tamaño de los pedidos entrantes debe ser múltiplo entero del tamaño del lote.
- El tiempo de procesado de cada entidad en cada estación comprende tanto en el procesado propio del lote como el *setup time*. Se entiende por *setup time* el tiempo necesario para el montaje de la estación cuando se cambia de un tipo de producto a otro.
- El caso está basado de una planta de procesamiento de alimentos en Irán, pero debido a problemas de privacidad comercial, los autores no pudieron presentar su información real, por lo que el modelo se ejecuta utilizando datos aleatorios que se generarán en el software durante el proceso de simulación de acuerdo con distribuciones aleatorias definidas.
- A pesar de los tiempos de procesamiento de los productos MTS, que son constantes y ya conocidos, los tiempos de procesamiento MTO y MTS / MTO (después de CODP) son variables aleatorias y siguen una distribución normal.

## **5.3. Modelo de Simulación**

El modelo de simulación para el supuesto práctico se basa en el mencionado modelo propuesto por Helia Yousefnejad et al.[1]. El sistema de producción se asume como un proceso de fabricación completo, luego cada orden de llegada tendrá su ruta de procesado que debe cumplirse por completo.

Con el fin de facilitar la explicación del funcionamiento del modelo algo complejo, se va a realizar dicha explicación apoyándose en la estructura HPP propuesta por Ebadian et al. [23], donde la visión general de la estructura y las decisiones tomadas se pueden clasificar en los siguientes niveles recogidos en la Figura 3: Nivel de entrada de pedido, Nivel de liberación del pedido y Nivel de secuenciación de producción. [23].

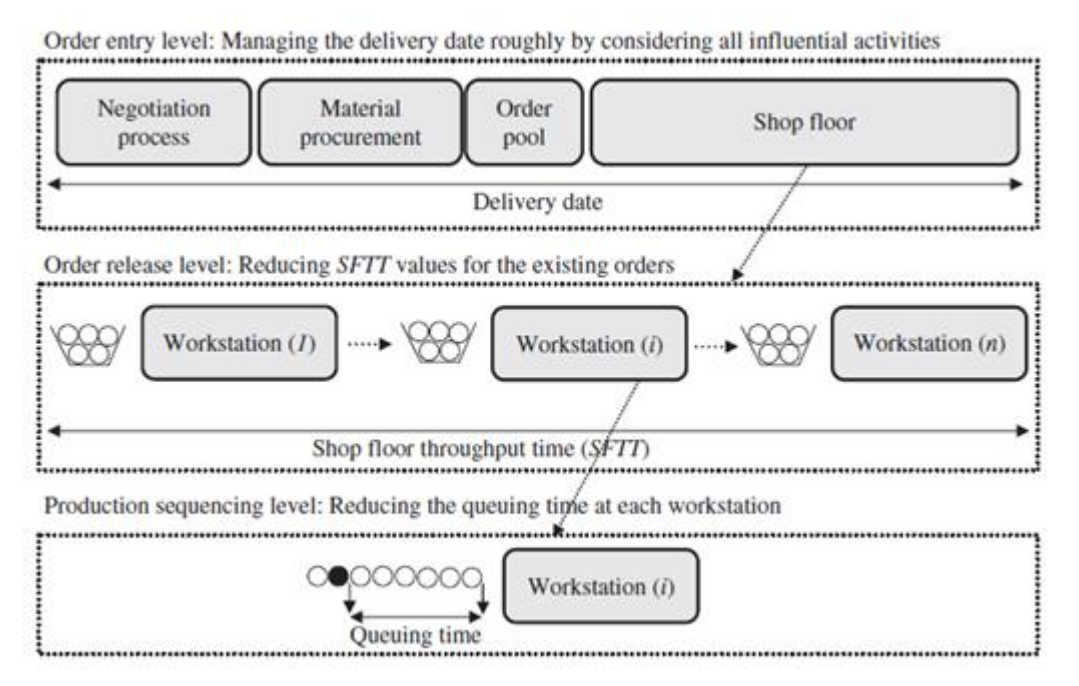

*Figura 6. Estructura de HPP desde el punto de vista del ciclo de la fecha de entrega propuesta por Ebadian M. et al. [23].*

#### **5.3.1. Nivel de entrada del pedido**

En este nivel concurren todas las etapas necesarias para aceptar o rechazar la entrada de un pedido al sistema, dependiendo principalmente del entorno de producción de la orden entrante. Los parámetros iniciales que se definen a entrar un pedido se recogen en la Tabla 8:

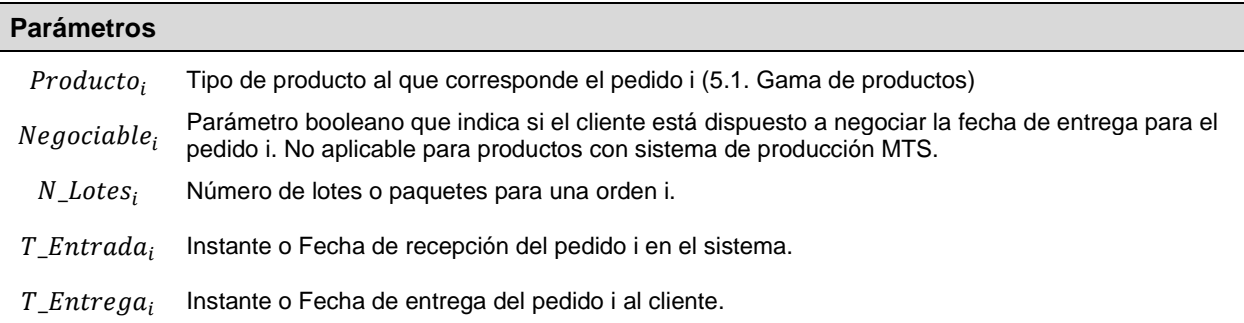

#### *Tabla 8. Parámetros de entrada de los pedidos al incorporarse al sistema.*

Los pedidos MTS, como su propio nombre indican, están sujetos a la demanda, por lo que entrarán en la lista de pedidos directamente con las especificaciones del pedido ya definidas. Por otro lado, los pedidos MTO y híbridos tendrán que definirse su fecha de entrega, precio mínimo, y demás parámetros siguiendo la siguiente secuenciación de tareas o etapas:

1. Proceso de negociación con los clientes: cuando un nuevo pedido es recibido se comprueba si el pedido entrante dispone de flexibilidad respecto al Plazo de Entrega (Negociable, = Verdadero). Esto indica que el cliente está dispuesto a negociar sobre el cambio de la fecha de entrega.

En caso de no ser Negociable la fecha por parte del cliente, el pedido pasará directamente a la lista de pedidos correspondiente, esperando a que el producto sea liberado en el sistema (apartado 5.3.2.).

2. Calcular el precio apropiado y la fecha de entrega de los pedidos negociables: si la fecha de entrega del nuevo pedido es negociable, se obtiene un nuevo precio que corresponderá al precio mínimo resultante de aplicar el modelo de optimización recogido en el apartado 5.4.

El resultado de este modelo mostrará los cambios necesarios en las fechas de entrega del pedido entrante, siempre y cuando proceda su cambio, y si alguna de las fechas de los pedidos ya existentes también se ve modificada. Finalmente queda en manos de los clientes la aceptación o rechazo de estos cambios en la fecha de entrega.

Simular la respuesta del cliente al cambio de la fecha de entrega es complejo, pues son varios los factores por los que necesarios el cliente se podría guiar. Para simplificar está decisión, la política a emplear se basará únicamente desde el punto de vista económico, de tal forma que se elegirá la fecha de entrega que proporcione el precio mínimo de producción.

- 3. Aceptación o rechazo del pedido: Se verifica si la Fecha de Entrega propuesta es viable (TE  $\leq$  TEC).
- 4. La formación del grupo de órdenes: Las ordenes que han sido aceptadas pero que aún no han sido todavía lanzadas al taller (shop floor) se recogen en un lugar llamado grupo de pedidos (order pool).

#### **5.3.2. Nivel de liberación del pedido**

Este nivel intenta reducir el Tiempo de Producción en Planta (TPP) tanto como sea posible por ser la etapa que puede afectar más a la *fecha de entrega* o *delay date*. Las decisiones tomadas en este nivel incluyen "qué pedidos" y "cuándo" deben enviarse al taller. De este modo, se ha de dar prioridad a los pedidos existentes en el grupo de pedidos según sus fechas de entrega para reducir el tiempo de retraso en la lista de pedidos tanto como sea posible.

Dependiendo del tipo de producto que se esté fabricando, la liberación del pedido se realizará en una u otra estación del modelo. Para los productos con un sistema de producción híbrido, la liberación se hará donde se ubique el CODP, mientras que, para los sistemas de producción puros, será desde el inicio de la pista de trabajo:

- **Pedidos MTO y tareas MTS** se liberarán en la *Estación 1: Procesado*
- **Pedidos MTS/MTO** se liberarán en la *Estación 3: Empaquetado Simple*. Esto es debido a que los productos híbridos están formados a partir de los productos MTS puros. De esta forma, MTS/MTO1 se genera a partir de MTS1 y MTS/MTO2 de MTS2.

#### **5.3.3. Nivel de secuencia de producción**

El enfoque principal en este nivel es la reducción de los tiempos de espera en todas las estaciones de trabajo. La única decisión tomada a este nivel es la secuenciación de los pedidos en la cola de cada estación de trabajo para alcanzar las fechas de entrega prometidas.

Para calcular la prioridad en la secuenciación de producción se aplica el radio critico (CR) usado por Soman et al. [31], donde el pedido entrante con el valor más pequeño tendrá que ser el próximo en entrar en la estación de trabajo correspondiente:

$$
CR_{order\ i} = \frac{DD_{order\ i} - t_{now}}{remained\ work\ content} \tag{0.1}
$$

Donde:

- DD<sub>order i</sub>: Fecha de Entrega o Delay Date del pedido i.
- $t_{now}$ : Intante de tiempo actual en el que se está realizando el cálculo del CR.
- remained work content: Carga de trabajo restante. Dependiendo de cuantas estaciones del proceso productivo le queden al pedido, tomarán ese valor. De este modo, si el pedido acaba de entrar al sistema, el remained work contentet tomará el valor de 4 u.t. (unidades de tiempo), mientras que, si está en la última estación, será 1u.t.

## **5.4. Modelo de Optimización**

El artículo de Helia Yousefnejad et al.[1] en el que se basa el modelo a simular tiene como objetivo desarrollar una propuesta para gestionar y optimizar la capacidad dentro de los entornos híbridos. El modelo de optimización matemático propuesto sugiere un enfoque de determinación de la fecha de vencimiento - precio abriendo la posibilidad de negociar con los clientes en base a estas dos variables.

Una de las políticas de la empresa es ofrecer fechas de vencimiento alternativas sujetas al precio mínimo de los costes de producción. Esta política no solo brinda al cliente más opciones, sino que proporciona a la empresa la posibilidad de aceptar más pedidos entrantes rechazados por superar la capacidad disponible del sistema.

Antes de poder resolver el modelo matemático en necesario hacer unos cálculos iniciales, concretamente calcular las fechas de finalización del procesado del pedido en cada una de las estaciones (OCD) y también la fecha de lanzamiento más temprana (ERD).

#### **5.2.4. Cálculos Inicales: Operation Completion Date (ODC) y Earliest Release Date (ERD)**

Las fechas de finalización del pedido (OCD) y la fecha de lanzamiento más temprana (ERD) se han calculado utilizando el método "hacia atrás" empleando por de Kingsman y Hendry en su artículo "*The relative contributions of input and output controls on the performance of a workload control system in make-to-order companies"* [32].

| <b>Parámetros</b>    |                                                                                                    |
|----------------------|----------------------------------------------------------------------------------------------------|
| $n_i$                | Número de estaciones de trabajo que una orden i debe pasar                                           |
| $\beta_{(i,s)}$      | s <sup>th</sup> estación de trabajo para una orden i                                                 |
| $d_i$                | Fecha de Entrega (Due Date) para una orden i                                                         |
| $OCD_{i,\beta(i,s)}$ | Fecha de Complementación de la Operación (Operation Completion Date) de una orden i en la estación s |
| $LRD_i$              | Ultima Fecha de Lanzamiento posible (Latest Release Date) para una orden i                           |
| $ERD_i$              | Primera Fecha de Lanzamiento posible (Earliest Release Date) para una orden i                        |
| Queue Delay          | Tiempo requerido para las ordenes aceptadas esperando a ser lanzadas al taller                       |
| $AW_n$               | Tiempo medio de espera (Averange Waiting Time) en cada estación para una orden P prioritaria         |
| $T_{is}$             | Tiempo de procesado requerido para una orden i en la estación s                                      |

*Tabla 9. Parámetros para el cálculo de Early Release Date (ERD).*

El cálculo comienza desde la Fecha de entrega, pasando por el total de estaciones que tiene la planta de producción, hasta alcanzar la Fecha de lanzamiento más temprana, simulando el procesado de la pieza:

$$
OCD_{i,\beta(i,n_i)} = d_i \tag{1.1}
$$

$$
OCD_{i,\beta(i,n_i-1)} = OCD_{i,\beta(i,n_i)} - T_{i,\beta(i,n_i)} - AW_p
$$
\n(1.2)

$$
\mathbb{R}^{\frac{1}{2}}
$$

 $LRD_i = OCD_{i,\beta(i,1)} - T_{i,\beta(i,1)} - AW_p$  (1.3)

$$
ERD_i = LRD_i - Queue Delay \tag{1.4}
$$

#### **5.2.5. Modelo matemático: Determinación del Precio – Due Date óptimos**

El modelo propuesto considera las incertidumbres del mundo real relacionadas con las llegadas de pedidos, los tiempos de procesamiento, entre otros, tal como se puede observar en la Tabla 10.

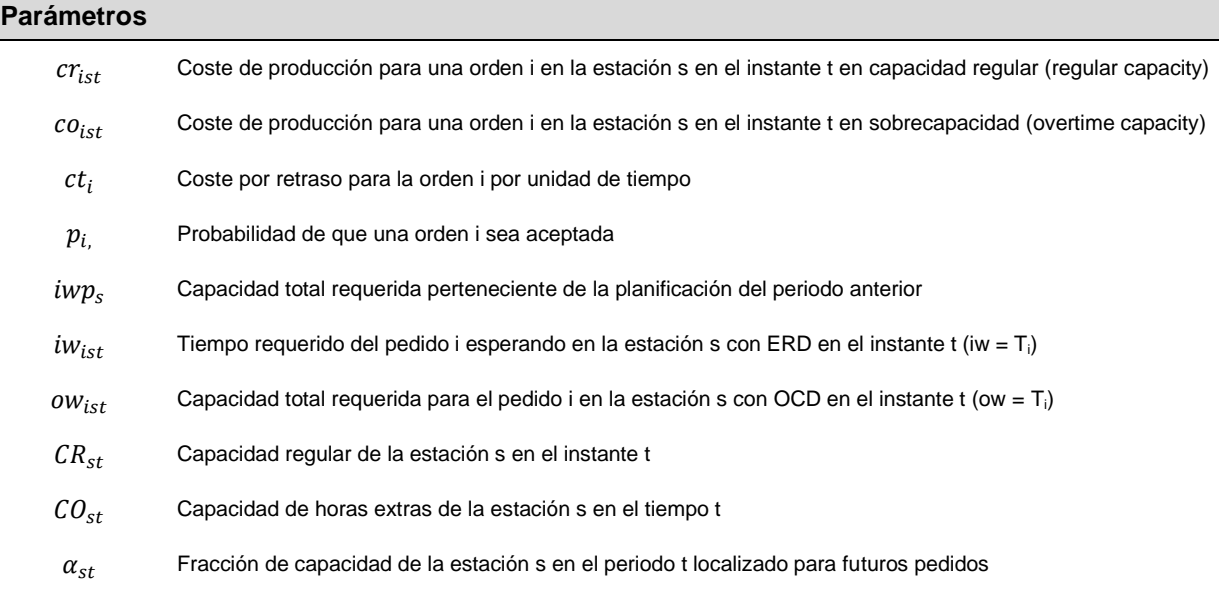

#### *Tabla 10. Parámetros de decisión del modelo matemático: Determinación del Precio – Due Date óptimos.*

Las variables del modelo se recogen en la Tabla 11. El hecho de diferenciar entre dos capacidades viene dado por la posibilidad del modelo de tener sobreproducción. Traduciéndolo al mundo real, esta variable permite a la empresa utilizar subcontratación o tiempo excesivo de producción para cumplir con el pedido, siempre y cuando dicho pedido genere un beneficio considerable.

|           | Variables de decisión                                                           |  |  |  |  |  |  |  |  |  |  |  |
|-----------|---------------------------------------------------------------------------------|--|--|--|--|--|--|--|--|--|--|--|
| $Y_{ist}$ | Capacidad dedicada en la estación s para el pedido i en el instante t           |  |  |  |  |  |  |  |  |  |  |  |
| $O_{ist}$ | Capacidad de sobreproducción en la estación s para el pedido i en el instante t |  |  |  |  |  |  |  |  |  |  |  |
| $LT_i$    | Tiempo de retraso por el cambio de Fecha de entrega para una orden i            |  |  |  |  |  |  |  |  |  |  |  |
| $FT_i$    | Fecha de complementación del pedido i en la última estación                     |  |  |  |  |  |  |  |  |  |  |  |
| $X_{it}$  | $SiY_{ist} > 0$<br>si no                                                        |  |  |  |  |  |  |  |  |  |  |  |

*Tabla 11. Variables de decisión del modelo matemático: Determinación del Precio – Due Date óptimos.*

El presente modelo tiene por objetivo minimizar la suma de los costes de producción, tanto si se fabrica en horario regular como en overtime, además de la penalización por cambiar la fecha de entrega del pedido. Con esta penalización se quiere hacer referencia al coste que tiene que enfrentar la empresa para que el cliente permita cambiar la fecha de finalización de su pedido. Finalmente se presentan las ecuaciones del modelo lineal, junto con su función objetivo y un total de doce restricciones:

$$
Min z = \sum_{i \in O_S} \sum_{s=1}^{S} \sum_{t=1}^{T} [cr_{ist}(Y_{ist} - O_{ist}) + co_{ist}O_{ist}] + \sum_{i \notin OS(i)} ct_iLT_i
$$
\n(2.1)

s.a.

$$
\sum_{i \in O_S} (Y_{ist} - O_{ist}) \le CR_{st} (1 - \alpha_{st}) \,\forall s, t \tag{2.2}
$$

$$
\sum_{i \in O_S} O_{ist} \le CO_{st} \,\forall s, t \tag{2.3}
$$

$$
iwp_s + \sum_{i \in O_s} \sum_{i=1}^T i w_{ist} p_i \le \sum_{i \in O_s} \sum_{i=1}^T Y_{ist} \quad \forall s
$$
\n
$$
(2.4)
$$

$$
\sum_{i \in OS(i)} \sum_{k=1}^{T} o w_{isk} p_i = \sum_{i \in OS(i)} \sum_{k=1}^{T} Y_{isk} \quad \forall s, t
$$
\n(2.5)

$$
\sum_{k=1}^{T} i w_{isk} p_i \le \sum_{t=1}^{T} Y_{isk} \quad \forall s, i \in OS(i); i \in O_s; t \in (1, ..., d_i)
$$
\n(2.6)

 $Y_{i,\beta(i,n_i),t} \leq M X_{it} \ \forall t, i \notin OS(i)$  (2.7)

$$
-FT_i + t \le M(1 - X_{it}) \ \forall t, i \notin OS(i)
$$
\n
$$
(2.8)
$$

$$
LT_i \ge (FT_i - d_i) \ \forall i \notin OS(i) \tag{2.9}
$$

$$
LT_i \le (T - d_i) \ \forall i \notin OS(i) \tag{2.10}
$$

$$
\sum_{k=1}^{t}ow_{isk}p_i = \sum_{k=1}^{t+(T-d_i)} Y_{isk} \quad \forall s, i \in OS(i); i \in O_s; t \in (1, ..., d_i)
$$
\n(2.11)

$$
Y_{ist}, O_{ist} > 0 \,\forall s, t, i \in O_s \tag{2.12}
$$

$$
LT_i, FT_i \ge 0, X_{it} \in \{0,1\} \quad \forall t, i \in OS(i)
$$
\n
$$
(2.13)
$$

Las restricciones 2.2 y 2.3 muestran las limitaciones de capacidad tanto en horario regular como en overtime respectivamente. La restricción 2.4 representa que el total de la cantidad de trabajo en cada estación durante el horizonte de la simulación no debe de superar la cantidad de tiempo disponible en dicha estación. Las restricciones 2.5 y 2.6 están definidas para introducir en el modelo los pedidos con fechas de finalización fijas. Las restricciones 2.7, 2.8, 2.9, 2.10 y 2.11 conjuntamente representan el cálculo de la cantidad de tiempo retrasado de los pedidos cuando estos son modificados y la definición de la nueva fecha de entrega para el pedido. Las restricciones 2.12 y 2.13 son restricciones para evitar que las variables tomen valores negativos.

Definido el modelo de Helia, una vez analizado y puesto en práctica, se puede observar que presenta una falta importante referente a la secuenciación del proceso de fabricación, es decir, que no se puede realizar el procesado de una tarea en la Estación 2 si no ha pasado por la Estación 1. Para ello, se ha incluido una nueva variable (3.0) junto con tres restricciones 3.1, 3.2 y 3.3 para cumplir con esa secuenciación en el proceso de fabricación:

$$
X_{ist} = \begin{cases} 1 & \text{Si } Y_{ist} > 0 \\ 0 & \text{si } no \end{cases} \tag{3.0}
$$

$$
\sum_{t=1}^{T} Y_{i,s,t} \cdot t \le \sum_{t=1}^{T} Y_{i,s+1,t} \cdot t \quad \forall t,s,i \notin OS(i)
$$
\n(3.1)

$$
X_{i,s,t} \cdot t \le 1 \ \forall t,s,i \notin OS(i) \tag{3.2}
$$

$$
Y_{i,s,t} \leq MX_{ist} \ \forall t,s,i \notin OS(i) \tag{3.3}
$$

## **5.5. Diagrama de Flujo del modelo**

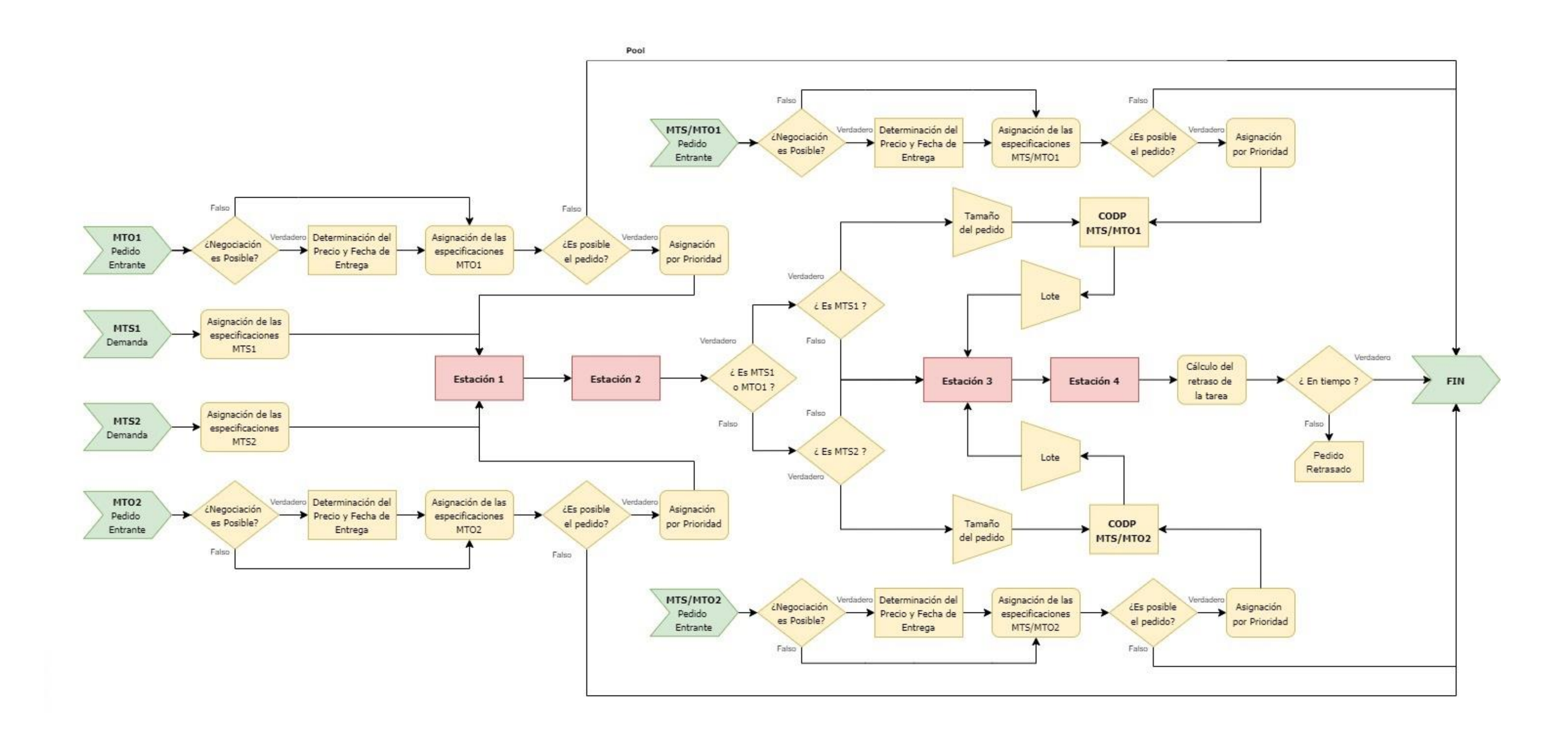

*Figura 4. Diagrama de flujo del modelo de simulación del problema planteado para el supuesto práctico.*

## **6. SUPUESTO PRÁCTICO SOBRE EL MODELO**

no de los objetivos principales de este documento es la realización de un estudio viendo cómo afectaría el nivel del stock inicial en el Almacén en un entorno híbrido. Está es la premisa en la que se basa el supuesto práctico de este documento, donde se van a estudiar dos situaciones diferentes, un supuesto práctico donde el nivel del stock del Almacén sea nulo que corresponderá con el primer escenario de experimentación, y un supuesto práctico donde se partirá con un cierto nivel de stock que denominaremos segundo escenario de experimentación. U

Sea el escenario que sea, ambos están basados en el supuesto práctico del artículo de Helia Yousefnejad et al.[1] utilizando los mismos parámetros que en él se recogen, como los tiempos de procesado, el intervalo de tiempo de entradas de pedidos o el horizonte de simulación. De este estudio, se puede conocer como el modelo se comporta en función del número de pedidos entrantes y los tiempos de procesado.

Analizando su trabajo, en el artículo se pueden distinguir un total de 12 situaciones diferentes, resultantes de la combinación de los 4 posibles intervalos de tiempo de entrada (1, 1.5, 2, y 2,5 días) y las 3 situaciones que saturan una u otra estación del problema creando un cuello de botella (antes del CODP, en el CODP o después del CODP).

Debido a que este artículo no presenta los datos suficientes para poder realizar la simulación en las mismas condiciones en las que lo realizó el autor, implica que las situaciones de saturación (cuello de botella) no se cumplirán con los tiempos marcados. Con estos datos se podrá estudiar cómo se comporta el modelo respeto a diferentes tiempos de entrada de pedidos y tiempos de procesado.

A continuación, se van a comentar los parámetros iniciales necesarios para realizar la simulación, los términos que se va a estudiar, así como todas las réplicas obtenidas durante el corrido del modelo.

### **6.1. Parámetros iniciales del supuesto práctico.**

Tal como se ha comentado al inicio de este apartado, no es posible replicar la simulación tal como la realizó el autor de proyecto en que se basa este supuesto práctico debido a la falta de datos. Es cierto que las variables de las que depende este modelo son muchas, por lo que la gran mayoría han de convertirse en parámetros fijos para centrarnos en aquello que se pretende investigar.

#### **6.1.1 Parámetros del supuesto práctico**

- Tiempo de simulación. La unidad de tiempo en la que corre la simulación es en minutos, aunque para poder realizar el modelo de optimización se van a emplear una combinación de minutos y días. Para definir los tiempos dentro de la simulación, se han establecido las siguientes aproximaciones:
	- 1 día laboral cuenta con 8 horas (480 min)
	- 1 mes cuenta con 30 días (14200 min). La simulación se realiza durante un mes de producción.
- Entrada de pedidos MTS: Según el artículo, todos los productos MTS de la planta de alimentación son fabricados a demanda y entregados a tiempo a los clientes. Debido a que no es objetivo de estudio el comportamiento de estos productos, los tiempos de procesado para satisfacer esta demanda no están contemplados ni en la capacidad máxima del funcionamiento de cada una de las plantas, así como del funcionamiento correcto de las misma.

Ahora bien, para poder realizar los pedidos híbridos es necesario partir de un producto semi acabado estándar, es decir un producto MTS. Por ello, durante la simulación se van a fabricar una serie de productos MTS adicionales necesarios para satisfacer estos pedidos con la premisa de que estos si se tendrán que tener en cuenta en los tiempos de procesado y capacidades de las estaciones.

Aclarado el funcionamiento de los productos MTS en el sistema, se ha decidido que se fabriquen productos con un tiempo de entrada entre pedidos de 800 min, lo que conlleva a un total de 17 productos MTS fabricados en cada corrida del modelo. Valor más que suficiente para que, en un principio, este parámetro no se convierta en uno de lo que provoquen la saturación del sistema.

- Lotes de pedidos. En el artículo se menciona la posibilidad de que una orden o pedido puede estar formado por varios lotes o paquetes, siendo está la unidad básica del sistema. Ahora bien, para una mayor simplificación del problema, se consideran todos los pedidos como lotes unitarios.
- Negociabilidad de las tareas: Puede ser negociable o no con la misma probabilidad.
- Tipo de producto MTS y Tipo de orden MTO MTS/MTO: ambas con la misma probabilidad.
- Fecha de Entrega: Para el tiempo de entrega, se ha elegido la expresión utilizada por Fernandes N.O. et al. [33] para el cálculo ce la fecha de entrega del producto:

$$
T_{now} = c \cdot T_{WN}
$$

Donde:

- $T_{now} =$  el instante de tiempo cuando llega el pedido del cliente.
- $-c = 9.4$
- $T_{WN}$  = la suma de todos los tiempos medios de proceso aplicables al pedido.
- Fecha de entrega modificada y precio mínimo: Antes de nada, recordar que estos parámetros son calculados al aplicar el modelo de optimización y solo serán aplicables cuando estemos antes tareas que son negociables.

Para poder poner en práctica el modelo de optimización es necesario fijar una serie de parámetros recogidos en la Tabla 12. Hay que tener en cuenta que estos datos se van a mantener constantes durante toda la práctica de simulación, ya que no es objetivo de estudio la mejora de este modelo.

| Var.           | Unit. | Val. Justificación                                | Var.           | Unit. | Val. | Justificación                           |
|----------------|-------|---------------------------------------------------|----------------|-------|------|-----------------------------------------|
| $cr_{ist}$     | Ud.   | Precio Unitario                                   | $lw_{ist}$     | min   |      | [1] T. de procesado medio (Tabla 13)    |
| $co_{ist}$ Ud. |       | 1,25 Un 25% superior al precio unitario           | $OW_{ist}$ min |       | [1]  | T. de procesado medio (Tabla 13)        |
| $ct_i$         | Ud.   | 1,25 Un 25% superior al precio unitario           | $CR_{st}$      | min   |      | 480 8 horas de trabajo. Jornada natural |
| $p_{i.}$       | $\%$  | Se aceptará siempre el pedido                     | $CO_{st}$      | min   | 120. | 2 horas de over-time                    |
| $lwp_c$        | min   | 0 No se consideran los datos del periodo anterior | $\alpha_{st}$  | %     |      | 0 Se trabaja para un único periodo      |

*Tabla 12. Parámetros para el modelo de optimización del cálculo de la Fecha de entrega – Precio Mínimo.*

#### **6.1.2 Variables del supuesto práctico**

- Entrada de pedidos MTO y MTS/MTO: intervalos de tiempo de entrada de 1, 1.5, 2, y 2,5 días.
- Tiempos de procesado: Se van a tratar dos Situaciones de estudio basadas en los tiempos del artículo de Helia Yousefnejad et al.[1]: un entorno donde el tiempo de procesado sea mayor antes del CODP (Estación 1), al que se denominará a lo largo de todo el proyecto **Situación 1**, y otro entorno donde el tiempo de procesado sea mayor en el propio CODP (Estación 3), denominado **Situación 2**.

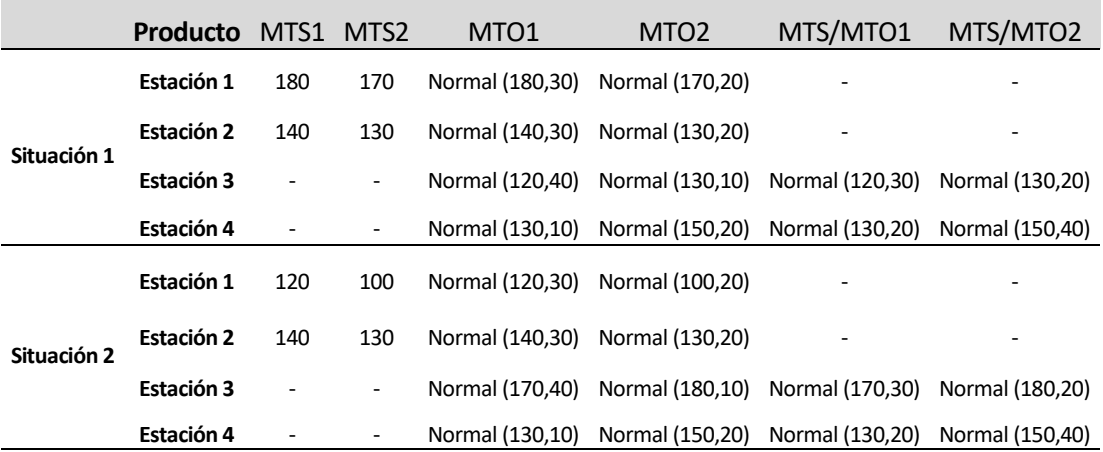

*Tabla 13. Tiempos de procesado para las estaciones y tipo de producto del modelo para la Situación 1 y Situación 2.*

• Nivel de stock del Almacén: Se van a tratar dos Escenarios de experimentación diferenciados en el nivel de stock del Almacén**: Escenario 1**, con un nivel de stock inicial nulo, y **Escenario 2**, dos productos por cada uno de los tipos de productos MTS de la gama de productos existente (2 MTS1 y 2 MTS2).

#### **6.1.3 Plan de estudio del supuesto práctico**

Para un mejor entendimiento se presenta la Tabla 14 con las diferentes situaciones a estudiar, junto con las variables y términos usados en cada caso. Mencionar que en cada una de lassituaciones se van a realizar un total de 15 réplicas.

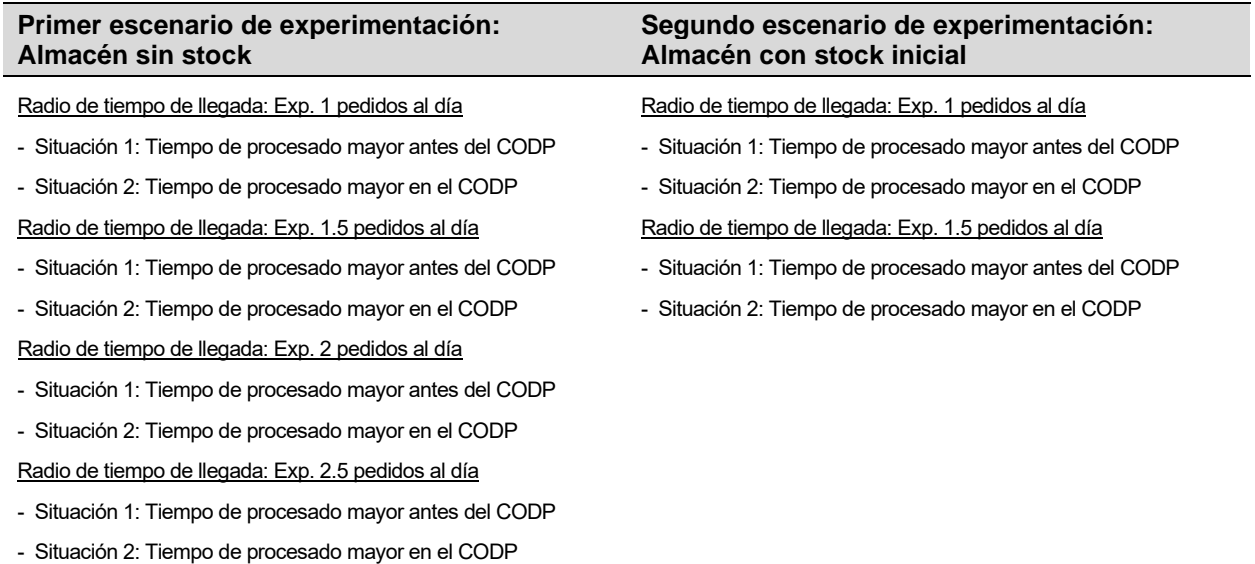

#### *Tabla 14.Total de situaciones diferentes de estudio del supuesto práctico.*

Como se puede observar, para el segundo escenario de experimentación no se van a estudiar los casos con un tiempo de llegada entre pedidos de 2 y 2,5 días, ya que el objetivo de la experimentación en este escenario es ver cómo se comporta el sistema con un Stock Inicial, no ver cómo se comporta a lo largo del tiempo, siendo este el objetivo principal del primer escenario junto con el comportamiento de la saturación del CODP.

## **6.2. Realización del supusto práctico**

Antes de comenzar con la realización de las réplicas de los casos a estudiar, es necesario definir los resultados a medir o indicadores del comportamiento del sistema:

- Número de pedidos entrantes: Total de pedidos u ordenes entrantes al sistema. Recordar que cuando se está hablando del término pedido, hacemos referencia a la llegada de productos MTO o MTS/MTO.
- Porcentaje de pedidos rechazados. Porcentaje de pedidos rechazados respecto a los pedidos entrantes. Los pedidos que son rechazados pueden ser debido a que la fecha de finalización entrantes sea imposible de cumplir en la situación actual o que el sistema se encuentre demasiado saturado que el modelo matemático de optimización rechace el pedido.

Ante esta segunda posibilidad, cabe mencionar que el modelo matemático permite trabajar enmarcado en la ventana temporal definida por entre el instante de llegada y el tiempo de simulación.

- Porcentaje de pedidos aceptados. Porcentaje de pedidos aceptados respecto a los pedidos entrantes. En esta sección, se puede comprobar que porcentaje de productos entran al sistema por cada uno de los cuatro tipos de ordenes existentes: MTO1, MTO2, MTS/MTO1 y MTS/MTO2.
- Porcentaje de tipo de MTS en almacén: Mide el porcentaje de productos MTS1 y MTS2 sobre las 17 órdenes de pedidos MTS que se fabrican durante el proceso de fabricación. Con este parámetro, se pretende ver si en alguna réplica, existieran una diferencia muy grande de uno con respecto al otro, provocando saturación en el CODP.
- Número medio de MTS en el Almacén: Representa el número medio de productos en el Almacén respecto al tiempo de simulación.
- Porcentaje de pedidos finalizados: Radio de pedidos finalizados respecto a los pedidos aceptados.
- Porcentajes de pedidos de vuelta En cola: Radio de pedidos de vuelta que se han quedado en alguna de las diferentes colas des sistema respecto a los pedidos aceptados. Con estos pedidos en cola se hace referencia a aquellos que se quedan en alguna de las cuatro colas existentes (una por estación de fabricación) o cualquier pedido incompleto que ha empezado a ejecutarse a alguna de las estaciones y aun no se ha completado.
- Porcentaje de pedidos de vuelta Retrasados: Radio de pedidos de vuelta por un retraso en la fecha de entrega respecto a los pedidos finalizados. Tal como se ha comentado anteriormente, el cumplimiento de la fecha de entrega es vital, siendo la prioridad para la planta de alimentación. Esto se debe principalmente para no perder cuota de mercado, siendo está la principal política a tener en cuenta.
- Radio de retrasos con respecto a los pedidos aceptados: Enlazando con lo anterior, este radio mide los retrasos con respecto a los pedidos aceptados, viendo desde otra perspectiva, ya no solo los finalizados, sino también teniendo en cuenta los que se quedan en cola.
- Tiempo medio de pedidos aceptados retasados: Tiempo medio de los pedidos que has sido aceptados con respectos a tiempo de simulación.
- Tiempo medio de espera para cada entrada en cada estación.
- Número medio de pedidos en cola: Representa el número medio de pedidos en cola en cada estación con respecto al tiempo de simulación.

### **6.2.1. Escenario 1 – Situación 1: Tiempo de procesado mayor antes del CODP (Estación 1)**

Tiempo entre llegadas de pedidos: Exp. 1 pedidos al día:

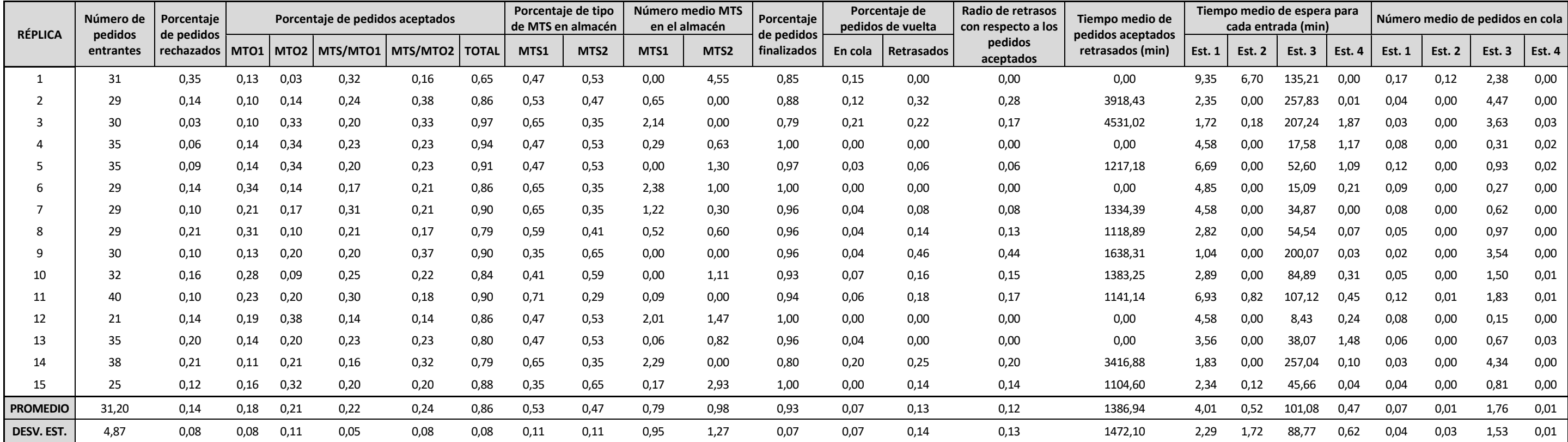

*Tabla 15: Escenario 1 - Situación 1 - Tiempo entre llegadas de pedidos: Exp. 1 pedidos al día*

Tiempo entre llegada de pedidos: Exp. 1.5 pedidos al día

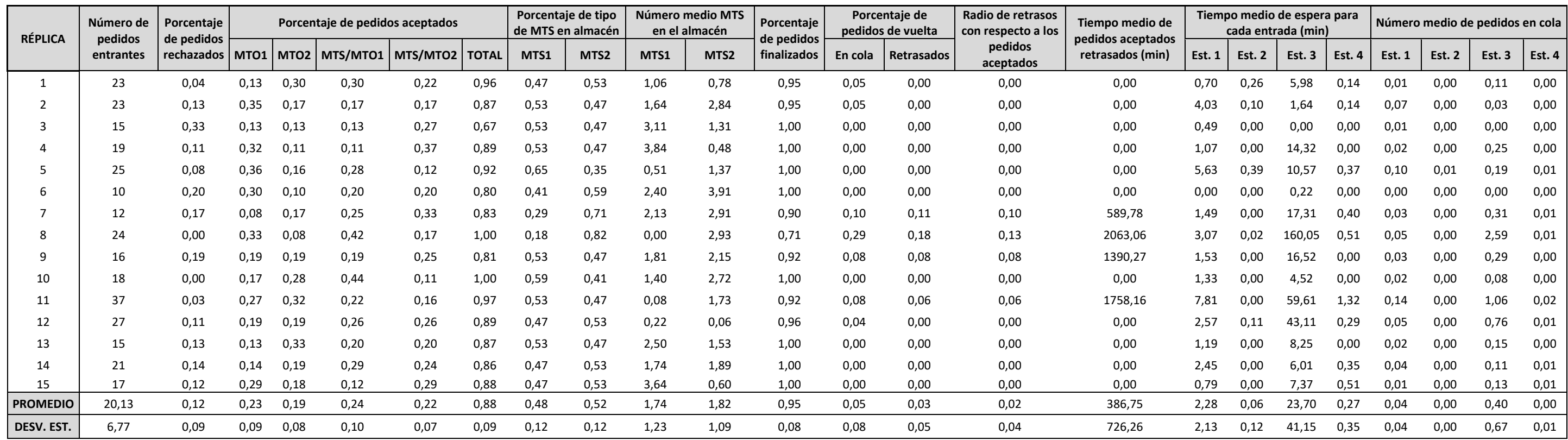

*Tabla 16. Escenario 1 - Situación 1 - Tiempo entre llegadas de pedidos: Exp. 1,5 pedidos al día*

### Tiempo entre llegada de pedidos: Exp. 2 pedidos al día

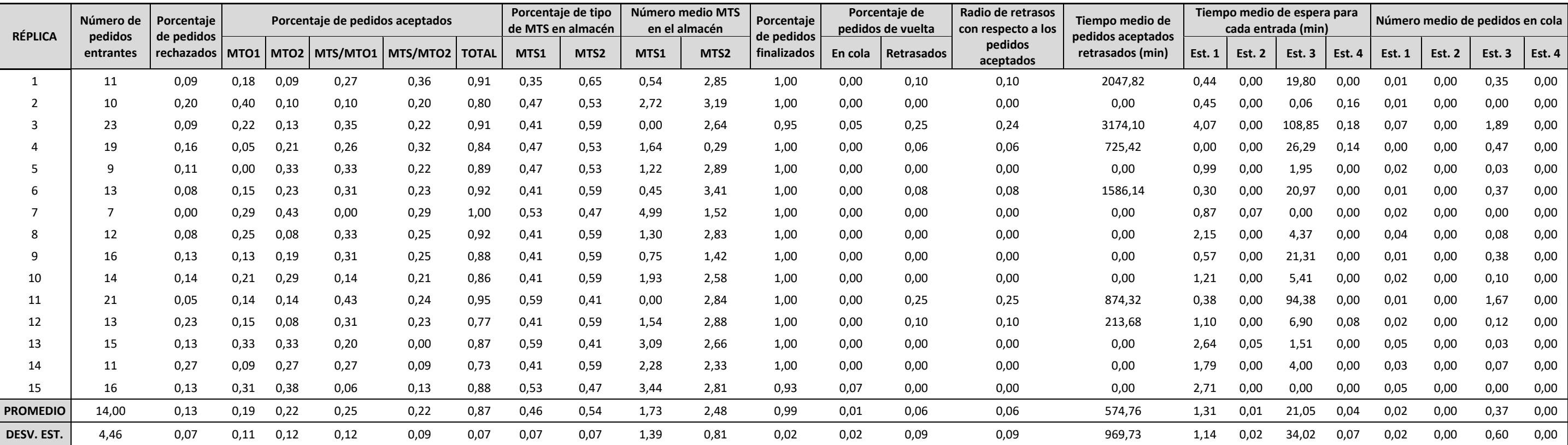

*Tabla 17. Escenario 1 - Situación 1 - Tiempo entre llegadas de pedidos: Exp. 2 pedidos al día*

Tiempo entre llegada de pedidos: Exp. 2.5 pedidos al día

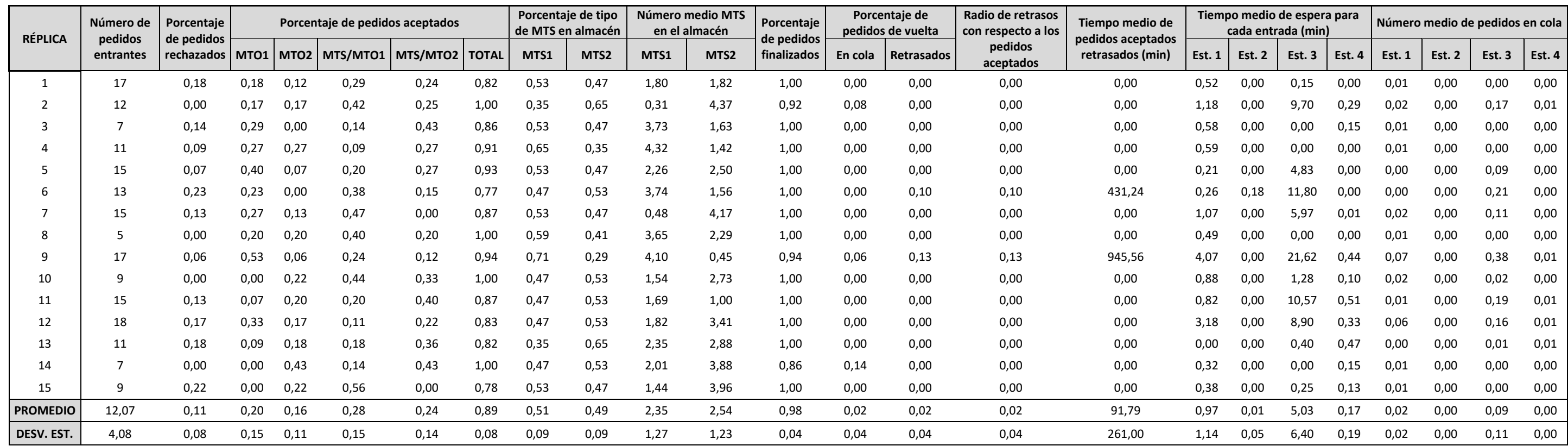

*Tabla 18. Escenario 1 - Situación 1 - Tiempo entre llegadas de pedidos: Exp. 2,5 pedidos al día*

## **6.2.2. Escenario 1 – Situación 2: Tiempo de procesado mayor en el CODP (Estación 3)**

Tiempo entre llegada de pedidos: Exp. 1 pedidos al día

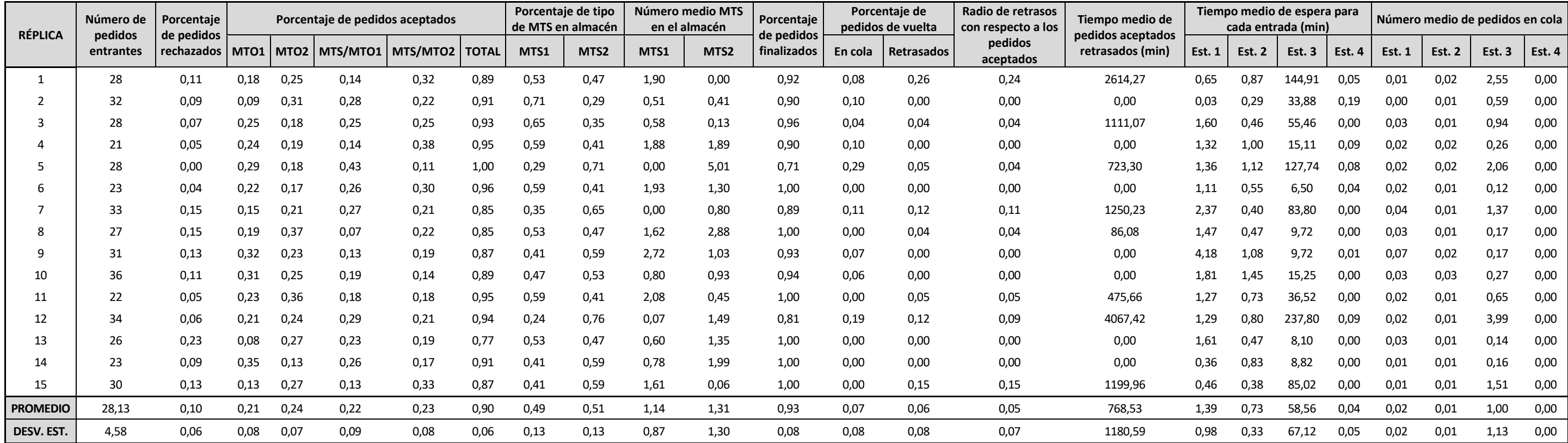

*Tabla 19. Escenario 1 - Situación 2 - Tiempo entre llegadas de pedidos: Exp. 1 pedidos al día*

Tiempo entre llegada de pedidos: Exp. 1.5 pedidos al día

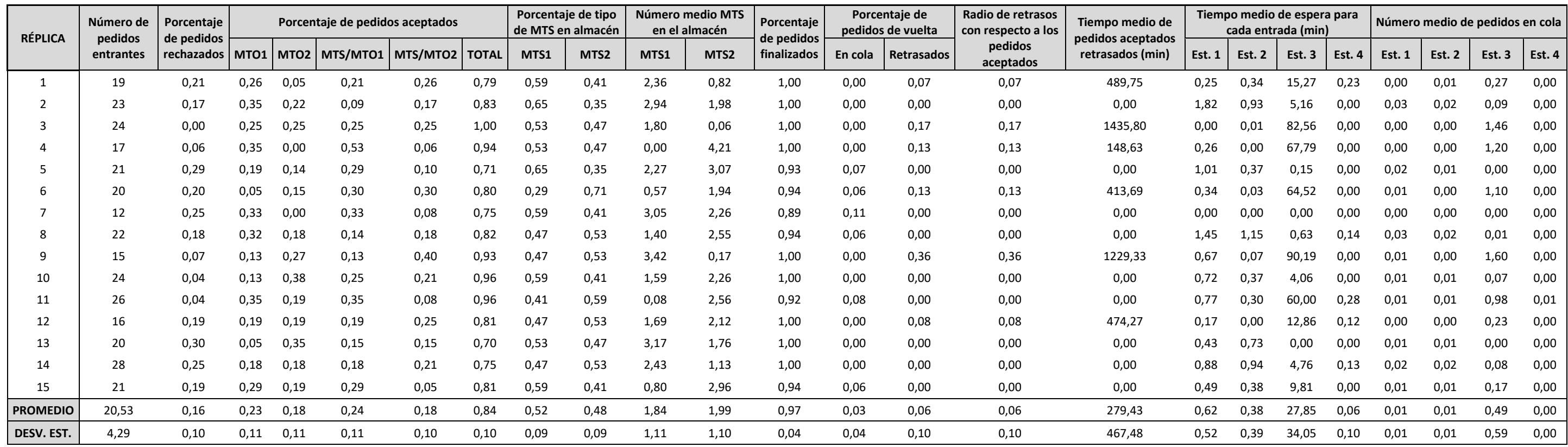

*Tabla 20. Escenario 1 - Situación 2 - Tiempo entre llegadas de pedidos: Exp. 1,5 pedidos al día*

### Tiempo entre llegada de pedidos: Exp. 2 pedidos al día

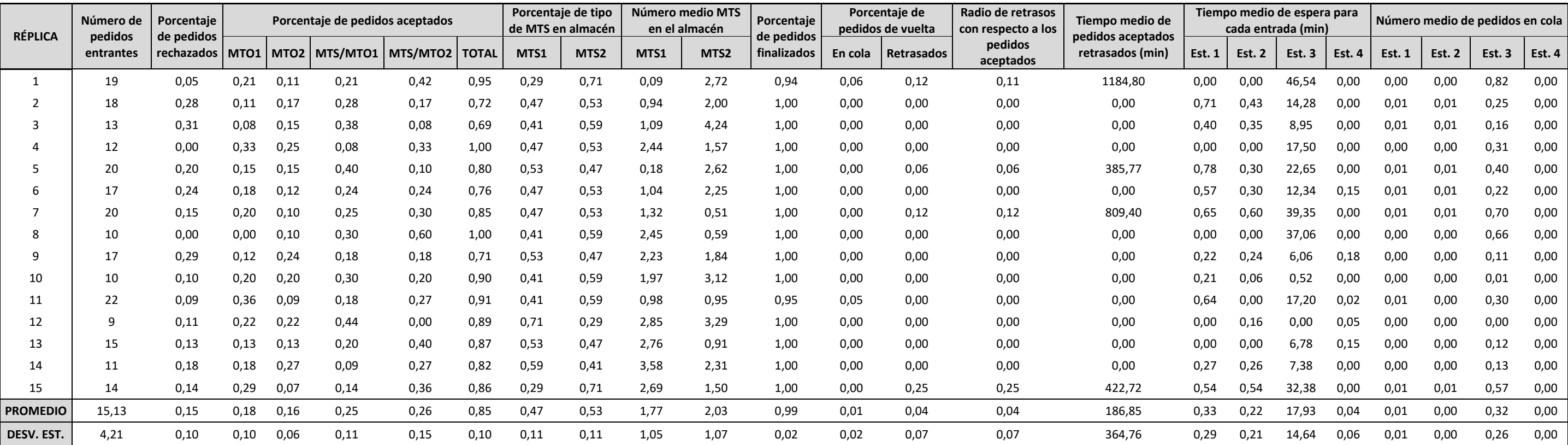

*Tabla 21. Escenario 1 - Situación 2 - Tiempo entre llegadas de pedidos: Exp. 2 pedidos al día*

Tiempo entre llegada de pedidos: Exp. 2.5 pedidos al día

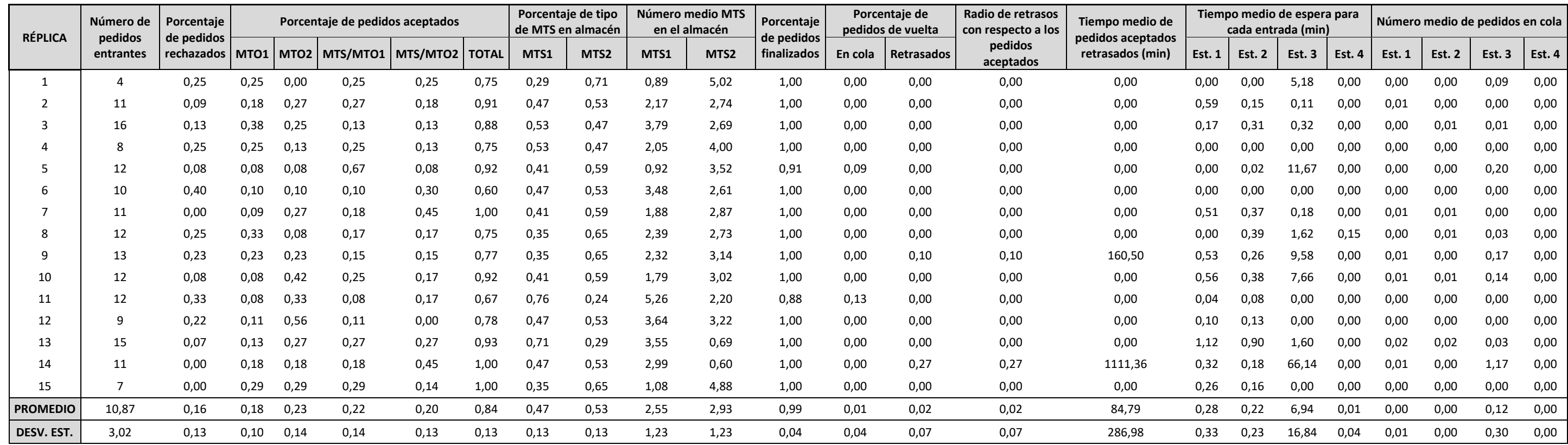

*Tabla 22. Escenario 1 - Situación 2 - Tiempo entre llegadas de pedidos: Exp. 2,5 pedidos al día*

## **6.2.3. Escenario 2 – Situación 1: Tiempo de procesado mayor antes del CODP (Estación 1)**

Tiempo entre llegada de pedidos: Exp. 1 pedidos al día

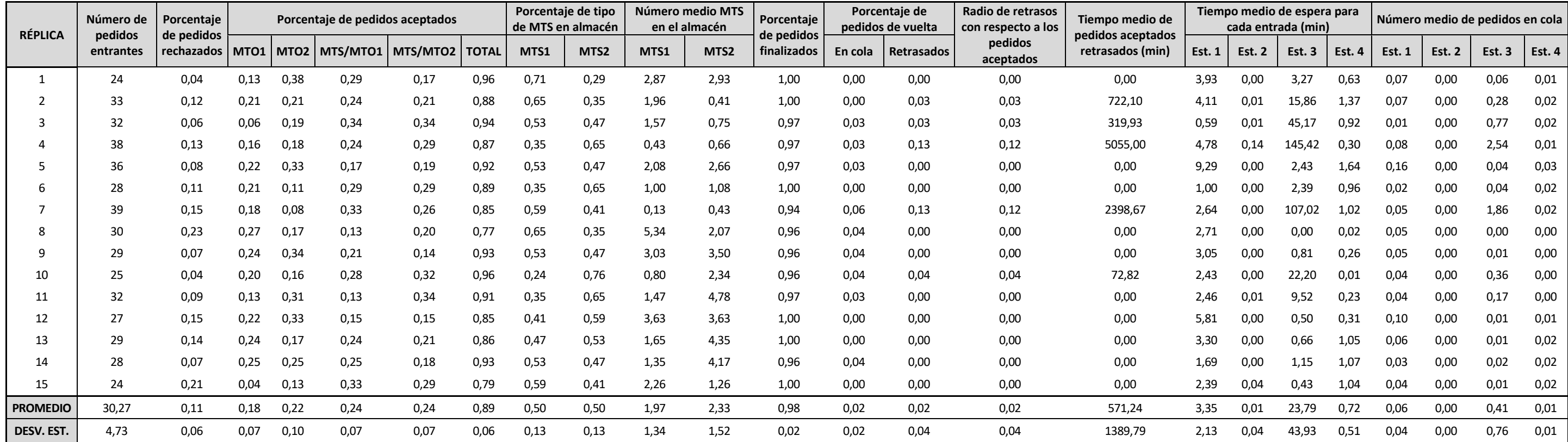

*Tabla 23. Escenario 2 - Situación 1 - Tiempo entre llegadas de pedidos: Exp. 1 pedidos al día*

Tiempo entre llegada de pedidos: Exp. 1.5 pedidos al día

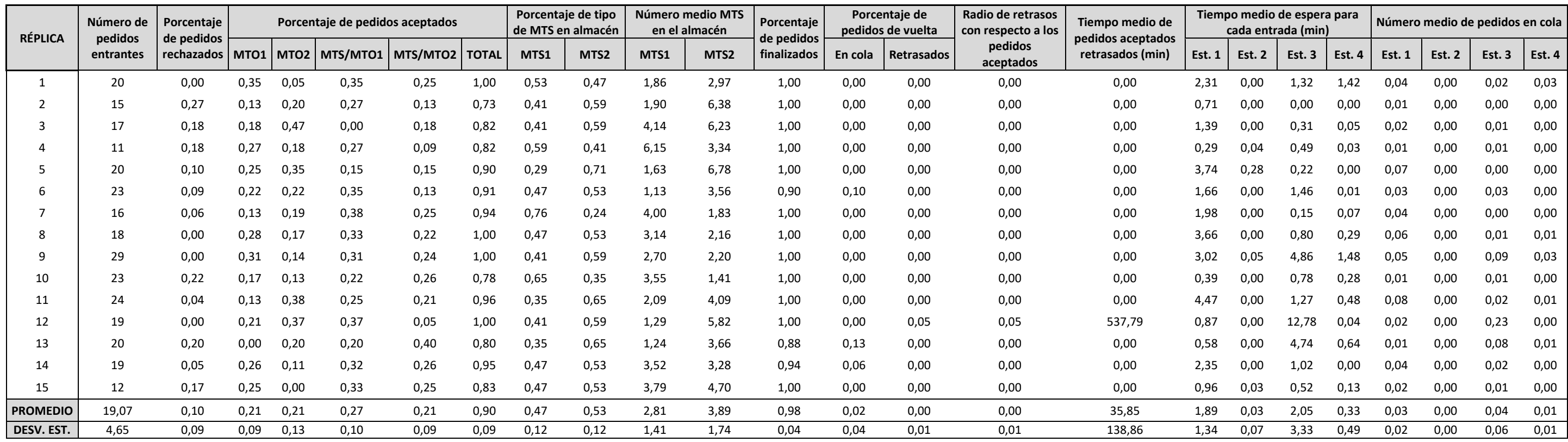

*Tabla 24. Escenario 2 - Situación 1 - Tiempo entre llegadas de pedidos: Exp. 1,5 pedidos al día*

## **6.2.4. Escenario 2 – Situación 2: Tiempo de procesado mayor en el CODP (Estación 3)**

Tiempo entre llegada de pedidos: Exp. 1 pedidos al día

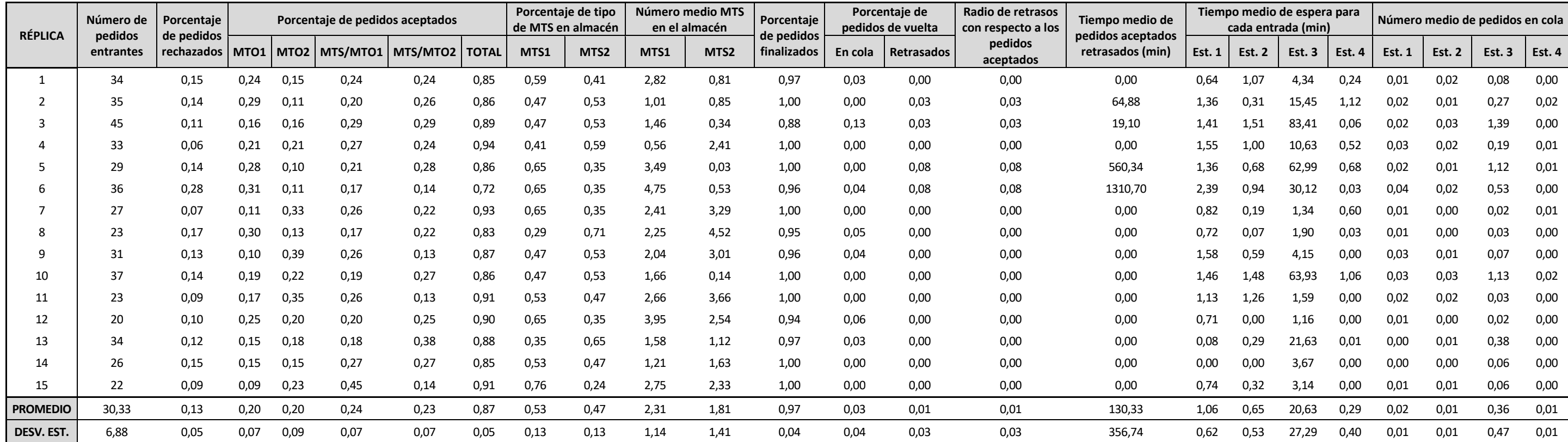

*Tabla 25. Escenario 2 - Situación 2 - Tiempo entre llegadas de pedidos: Exp. 1 pedidos al día*

Tiempo entre llegada de pedidos: Exp. 1.5 pedidos al día

| <b>RÉPLICA</b>  | Número de<br>pedidos | Porcentaje<br>de pedidos |      | Porcentaje de pedidos aceptados |                 |                  |      |      | Número medio MTS<br>Porcentaje de tipo<br>de MTS en almacén<br>en el almacén |      | Porcentaje<br>de pedidos | Porcentaje de<br>pedidos de vuelta |         | Radio de retrasos<br>con respecto a los | Tiempo medio de<br>pedidos aceptados |                  | Tiempo medio de espera para<br>cada entrada (min) |               |               | Número medio de pedidos en cola |               |               |        |        |
|-----------------|----------------------|--------------------------|------|---------------------------------|-----------------|------------------|------|------|------------------------------------------------------------------------------|------|--------------------------|------------------------------------|---------|-----------------------------------------|--------------------------------------|------------------|---------------------------------------------------|---------------|---------------|---------------------------------|---------------|---------------|--------|--------|
|                 | entrantes            | rechazados   MTO1        |      |                                 | MTO2   MTS/MTO1 | MTS/MTO2   TOTAL |      | MTS1 | MTS2                                                                         | MTS1 | MTS <sub>2</sub>         | finalizados                        | En cola | Retrasados                              | pedidos<br>aceptados                 | retrasados (min) | <b>Est. 1</b>                                     | <b>Est. 2</b> | <b>Est. 3</b> | Est. 4                          | <b>Est. 1</b> | <b>Est. 2</b> | Est. 3 | Est. 4 |
|                 | 23                   | 0,17                     | 0,17 | 0,00                            | 0,30            | 0,35             | 0,83 | 0,59 | 0,41                                                                         | 2,74 | 1,37                     | 1,00                               | 0,00    | 0,00                                    | 0,00                                 | 0,00             | 0,00                                              | 0,17          | 4,03          | 0,00                            | 0,00          | 0,00          | 0,07   | 0,00   |
|                 | 18                   | 0,06                     | 0,11 | 0,28                            | 0,44            | 0,11             | 0,94 | 0,65 | 0,35                                                                         | 2,14 | 3,24                     | 1,00                               | 0,00    | 0,00                                    | 0,00                                 | 0,00             | 0,23                                              | 0,01          | 0,14          | 0,00                            | 0,00          | 0,00          | 0,00   | 0,00   |
|                 | 12                   | 0,08                     | 0,42 | 0,25                            | 0,00            | 0,25             | 0,92 | 0,29 | 0,71                                                                         | 4,55 | 5,22                     | 1,00                               | 0,00    | 0,00                                    | 0,00                                 | 0,00             | 0,00                                              | 0,02          | 1,19          | 0,00                            | 0,00          | 0,00          | 0,02   | 0,00   |
|                 | 17                   | 0,00                     | 0,24 | 0,35                            | 0,18            | 0,24             | 1,00 | 0,47 | 0,53                                                                         | 6,15 | 1,76                     | 1,00                               | 0,00    | 0,00                                    | 0,00                                 | 0,00             | 0,47                                              | 0,11          | 1,14          | 0,00                            | 0,01          | 0,00          | 0,02   | 0,00   |
|                 | 22                   | 0,14                     | 0,09 | 0,27                            | 0,32            | 0,18             | 0,86 | 0,53 | 0,47                                                                         | 2,85 | 3,36                     | 1,00                               | 0,00    | 0,00                                    | 0,00                                 | 0,00             | 1,16                                              | 1,30          | 3,76          | 0,35                            | 0,02          | 0,02          | 0,07   | 0,01   |
|                 | 14                   | 0,14                     | 0,29 | 0,21                            | 0,21            | 0,14             | 0,86 | 0,59 | 0,41                                                                         | 4,07 | 4,52                     | 1,00                               | 0,00    | 0,00                                    | 0,00                                 | 0,00             | 0,45                                              | 0,28          | 0,00          | 0,00                            | 0,01          | 0,00          | 0,00   | 0,00   |
|                 | 17                   | 0,12                     | 0,35 | 0,06                            | 0,35            | 0,12             | 0,88 | 0,59 | 0,41                                                                         | 5,22 | 4,74                     | 0,87                               | 0,13    | 0,00                                    | 0,00                                 | 0,00             | 0,44                                              | 0,44          | 0,55          | 0,05                            | 0,01          | 0,01          | 0,01   | 0,00   |
|                 |                      | 0,22                     | 0,33 | 0,11                            | 0,11            | 0,22             | 0,78 | 0,59 | 0,41                                                                         | 6,11 | 3,34                     | 1,00                               | 0,00    | 0,00                                    | 0,00                                 | 0,00             | 0,00                                              | 0,25          | 1,21          | 0,00                            | 0,00          | 0,00          | 0,02   | 0,00   |
|                 | 16                   | 0,06                     | 0,19 | 0,25                            | 0,06            | 0,44             | 0,94 | 0,41 | 0,59                                                                         | 4,53 | 2,39                     | 1,00                               | 0,00    | 0,00                                    | 0,00                                 | 0,00             | 1,47                                              | 0,93          | 0,05          | 0,00                            | 0,03          | 0,02          | 0,00   | 0,00   |
|                 | 27                   | 0,22                     | 0,19 | 0,26                            | 0,19            | 0,15             | 0,78 | 0,59 | 0,41                                                                         | 3.46 | 2,69                     | 1,00                               | 0,00    | 0,00                                    | 0,00                                 | 0,00             | 1,70                                              | 0.18          | 0.64          | 0,00                            | 0,03          | 0,00          | 0,01   | 0,00   |
| 11              | 30                   | 0,13                     | 0,10 | 0,27                            | 0,20            | 0,30             | 0,87 | 0,59 | 0,41                                                                         | 4,36 | 0,88                     | 1,00                               | 0,00    | 0,04                                    | 0,04                                 | 441,50           | 0,77                                              | 0,32          | 18,89         | 0,00                            | 0,01          | 0,01          | 0,33   | 0,00   |
| 12              | 29                   | 0,07                     | 0,28 | 0,14                            | 0,21            | 0,31             | 0,93 | 0,35 | 0,65                                                                         | 1,08 | 1,57                     | 1,00                               | 0,00    | 0,00                                    | 0,00                                 | 0,00             | 1,31                                              | 0,40          | 3,21          | 0,03                            | 0,02          | 0,01          | 0,06   | 0,00   |
| 13              | 11                   | 0,00                     | 0,18 | 0,18                            | 0,36            | 0,27             | 1,00 | 0,59 | 0,41                                                                         | 4,51 | 4,45                     | 1,00                               | 0,00    | 0,00                                    | 0,00                                 | 0,00             | 0,27                                              | 0,04          | 0,72          | 0,00                            | 0,00          | 0,00          | 0,01   | 0,00   |
| 14              | 24                   | 0,08                     | 0,13 | 0,13                            | 0,25            | 0,42             | 0,92 | 0,35 | 0,65                                                                         | 0,57 | 1,95                     | 1,00                               | 0,00    | 0,05                                    | 0,05                                 | 436,32           | 0,52                                              | 0,34          | 15,92         | 0,46                            | 0,01          | 0,01          | 0,28   | 0,01   |
| 15              | 18                   | 0,17                     | 0,39 | 0,22                            | 0,06            | 0,17             | 0,83 | 0,53 | 0,47                                                                         | 5,88 | 4,49                     | 1,00                               | 0,00    | 0,00                                    | 0,00                                 | 0,00             | 3,51                                              | 1,49          | 0,74          | 0,00                            | 0,06          | 0,03          | 0,01   | 0,00   |
| <b>PROMEDIO</b> | 19,13                | 0,11                     | 0,23 | 0,20                            | 0,22            | 0,24             | 0,89 | 0,51 | 0,49                                                                         | 3,88 | 3,06                     | 0,99                               | 0,01    | 0,01                                    | 0,01                                 | 58,52            | 0,82                                              | 0,42          | 3,48          | 0,06                            | 0,01          | 0,01          | 0,06   | 0,00   |
| DESV. EST.      | 6,50                 | 0,07                     | 0,11 | 0,09                            | 0,13            | 0,10             | 0,07 | 0,11 | 0,11                                                                         | 1,73 | 1,39                     | 0,03                               | 0,03    | 0,01                                    | 0,01                                 | 154,44           | 0,92                                              | 0,46          | 5,83          | 0,14                            | 0,02          | 0,01          | 0,10   | 0,00   |

*Tabla 26. Escenario 2 - Situación 2 - Tiempo entre llegadas de pedidos: Exp. 1,5 pedidos al día*

## **7. INTERPRETACIÓN DE LOS RESULTADOS**

n este documento la premisa principal es el estudio de la aceptación y rechazos de pedidos en base a su fecha de entrega. En concreto, tal como se vio en el apartado anterior, vamos a tener tres variables principales de estudio: Tiempo de entrada de pedidos, Tiempo de procesado en cada planta y el Nivel de stock inicial del Almacén. E

Antes de comenzar con el estudio de cada una de estas variables es interesante hacer un pequeño análisis sobre los resultados obtenidos en las réplicas una vez corrido el modelo. La desviación típica en las réplicas muestra que las diferencias entre las réplicas son destacables, sobre todo cuando se está hablando del tiempo medio de retrasos, donde se puede observar que una sola réplica puede provocar que el valor de la media se eleve demasiado. Teniendo esta premisa en cuenta, comienza el análisis de los resultados.

## **7.1. Estudio en función del tiempo entre pedidos**

En este apartado se va a estudiar como el sistema se comporta en función del tiempo entre pedidos, concretamente conforme se aumenta el intervalo de tiempo entre pedidos. Para ello nos apoyaremos en las Tablas 27, 28, 29 y 30, correspondientes al Escenario de experimentación 1 (sin stock inicial en el Almacén) y la Situación 1 (tiempo de procesado mayor antes del CODP), para las Estaciones 1 y 3, por ser los puntos de entrada de pedidos.

|               | Intervalo de<br>tiempo de | <b>Número</b><br>de<br>pedidos | Porcentaje<br>de pedidos | Porcentaje<br>de pedidos<br>finalizados |         | Porcentaje de<br>pedidos de vuelta | Radio de retrasos<br>con respecto a<br>los pedidos | Tiempo medio de<br>pedidos<br>aceptados |
|---------------|---------------------------|--------------------------------|--------------------------|-----------------------------------------|---------|------------------------------------|----------------------------------------------------|-----------------------------------------|
|               | pedidos al día            | entrantes                      | rechazados               |                                         | En cola | <b>Retrasados</b>                  | aceptado                                           | retrasados (min)                        |
|               | 1,00                      | 31,20                          | 0.14                     | 0,93                                    | 0,07    | 0.13                               | 0.12                                               | 1386,94                                 |
| <b>Esc. 1</b> | 1,50                      | 20,13                          | 0,12                     | 0,95                                    | 0,05    | 0,03                               | 0,02                                               | 386,75                                  |
| <b>Sit. 1</b> | 2,00                      | 14,00                          | 0,13                     | 0,99                                    | 0,01    | 0,06                               | 0,06                                               | 574,76                                  |
|               | 2,50                      | 12,07                          | 0,11                     | 0,98                                    | 0,02    | 0.02                               | 0,02                                               | 91,79                                   |

*Tabla 27. Comparativa del cumplimiento de pedidos en función del tiempo entre pedidos.*

En la Tabla 27 se puede observar cómo ese cumplimiento de pedidos aumenta ligeramente, hasta prácticamente alcanzar el 100%, y el radio de retrasos, ya sea con respecto a los pedidos aceptados como finalizados, disminuye.

En la Tabla 28 se representa la cantidad de pedidos que han llegado al sistema (serie de color naranja) y la cantidad de pedidos que salen del sistema (serie de color verde) en función del tiempo con respecto a los pedidos aceptados entrantes tanto en la Estación 1 como en la Estación 3. Dicho de otro modo, en el eje

vertical se representas las cantidades de pedidos entrantes y salientes, y en el eje horizontal el instante de tiempo correspondiente. De este modo, la diferencia en el eje horizontal para cada nivel de pedidos corresponde con el tiempo que tarda en completarse dicho pedido. Cabe mencionar que los pedidos MTO entran en la Estación 1, junto con los 17 MTS y los pedidos MTS/MTO entran en la Estación 3 (CODP).

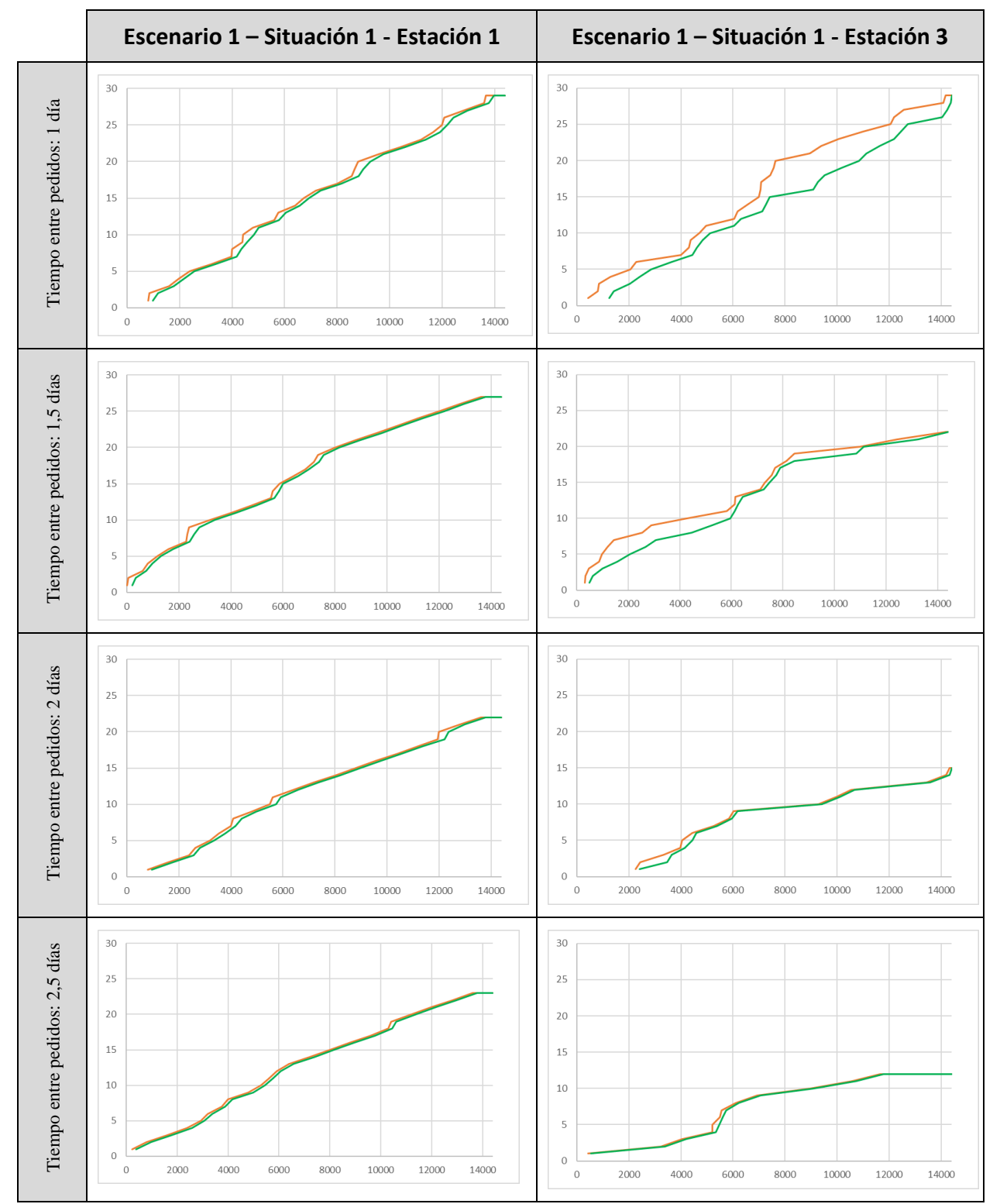

*Tabla 28. Comparativa gráfica entre la entrada de pedidos (serie naranja) y la salida de pedidos (serie verde) en el tiempo en la Estación 1 y Estación 3 en función del tiempo de entrada de pedidos.*

Se puede observar como el sistema se va descongestionando y las líneas se van acercando cada vez más conforme aumenta el intervalo de tiempo de entrada de pedidos. Otro modo de ver esta saturación del sistema es a través del número de pedidos en cola a lo largo del tiempo, tal como muestra la Tabla 29.

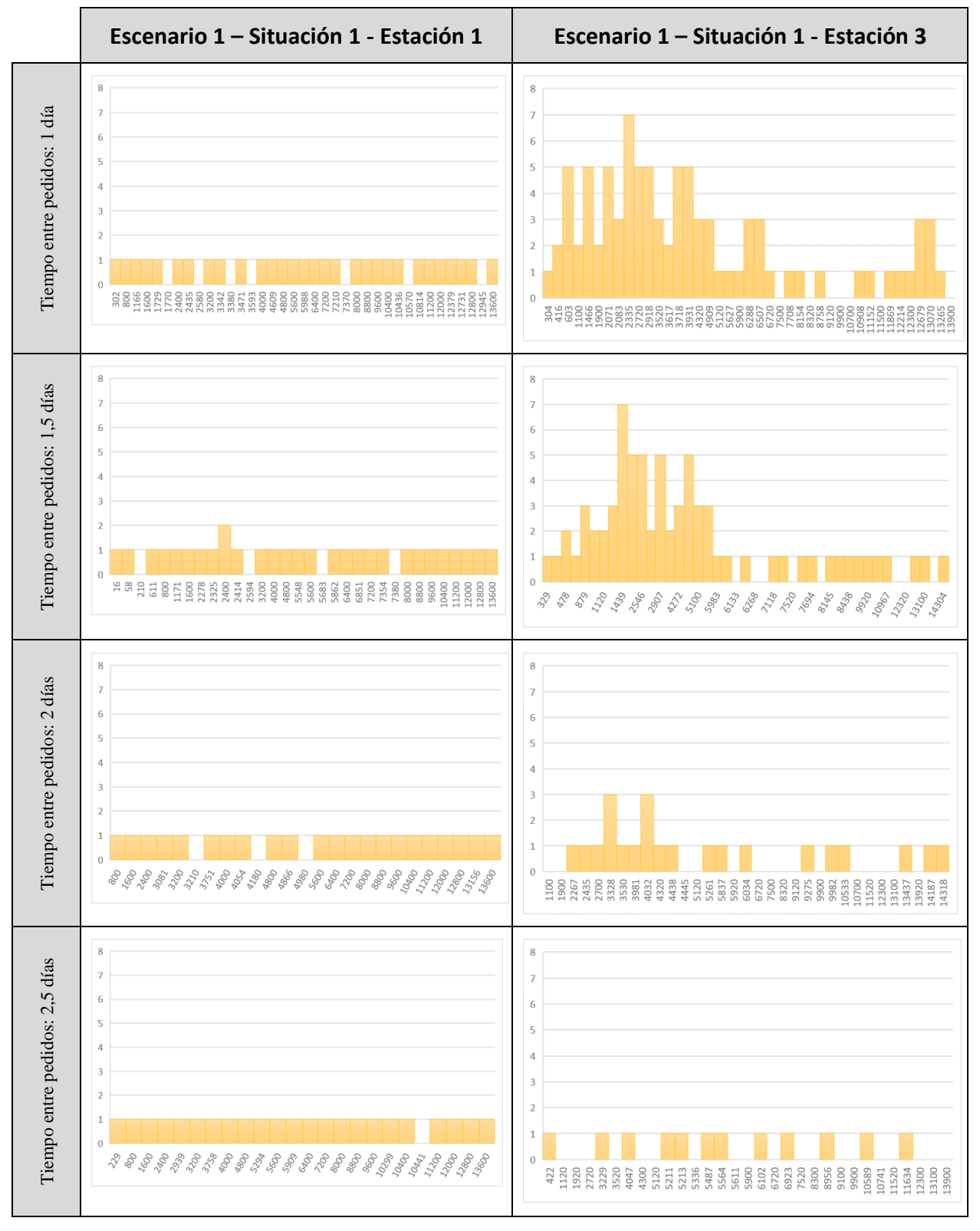

*Tabla 29. Comparativa gráfica entre el número de pedidos en cola en el tiempo en la Estación 1 y Estación 3 en función del tiempo de entrada de pedidos.*

Como se puede observar, el número de pedidos en cola disminuye en ambos casos, aunque hay que destacar que el caso de la Estación 3 presenta unos números más elevados, llegando a picos importantes de tareas en cola de 7 pedidos, mientras que la Estación 1 no presenta prácticamente más de un pedido en cola. Para reafirmar esta idea se utilizan los datos de la Tabla 30, con el promedio de pedidos en cola en todas las estaciones e incluso más importante, el tiempo. Efectivamente, la Estación 1 no presenta ningún pedido en cola y la Estación 3 un máximo de 1,76 pedidos en cola, que disminuye considerablemente con el aumento del tiempo entre pedidos.

|               |               | Intervalo de<br>tiempo de | Número medio<br>MTS en el<br><b>Almacén</b> |                  |               |               | Tiempo medio de espera para<br>cada entrada (min) |        | Número medio de pedidos en cola |               |          |               |  |
|---------------|---------------|---------------------------|---------------------------------------------|------------------|---------------|---------------|---------------------------------------------------|--------|---------------------------------|---------------|----------|---------------|--|
|               |               | pedidos al día            | MTS1                                        | MTS <sub>2</sub> | <b>Est. 1</b> | <b>Est. 2</b> | <b>Est. 3</b>                                     | Est. 4 | <b>Est. 1</b>                   | <b>Est. 2</b> | Est. $3$ | <b>Est. 4</b> |  |
|               |               | 1,00                      | 0,79                                        | 0,98             | 4,01          | 0,52          | 101.08                                            | 0,47   | 0,07                            | 0,01          | 1,76     | 0,01          |  |
| <b>Esc. 1</b> |               | 1,50                      | 1,74                                        | 1,82             | 2,28          | 0,06          | 23,70                                             | 0.27   | 0,04                            | 0,00          | 0,40     | 0,00          |  |
|               | <b>Sit. 1</b> | 2,00                      | 1,73                                        | 2.48             | 1,31          | 0.01          | 21,05                                             | 0.04   | 0.02                            | 0,00          | 0,37     | 0,00          |  |
|               |               | 2,50                      | 2,35                                        | 2.54             | 0.97          | 0.01          | 5,03                                              | 0.17   | 0.02                            | 0.00          | 0,09     | 0,00          |  |

*Tabla 30. Comparativa del rendimiento del sistema en función del tiempo entre pedidos.*

Recapitulando toda la información obtenida en este estudio con respecto al tiempo de entrada de pedidos, se obtienen tres ideas principales:

- Efectivamente conforme se aumente el tiempo entre pedidos, el sistema mejora hasta estabilizarse y cumplir con las necedades de cumplimiento de pedido de la empresa.
- La Estación 1 no presenta congestión en ningún momento, a pesar de ser la Situación 1, donde se está simulando con un tiempo de procesado mayor que en el CODP (180 – 170 min), luego se puede afirmar que la Estación 1 no es un punto problemático o de saturación del sistema.
- La Estación 3, donde se ubica el CODP, se convierte en el cuello de botella cuando el tiempo entre llegadas de pedidos es inferior a 2 días en la Situación 1. Además, este cuello de botella ocurre en la primera mitad de la simulación (Tabla 29).

## **7.2. Estudio en función del tiempo de producción**

En este apartado se va a estudiar como el sistema se comporta en función del tiempo de procesado en el CODP o Estación 3, estudiando dos posibles situaciones con diferentes tiempos de procesado: Situación 1, con un tiempo de procesado mayor antes del CODP, y Situación 2, con un tiempo de procesado mayor en el CODP (Tabla 13). Para ello nos apoyaremos en las Tablas 31, 32, 33 y 34, correspondientes al Escenario de experimentación 1 (sin stock inicial en el Almacén).

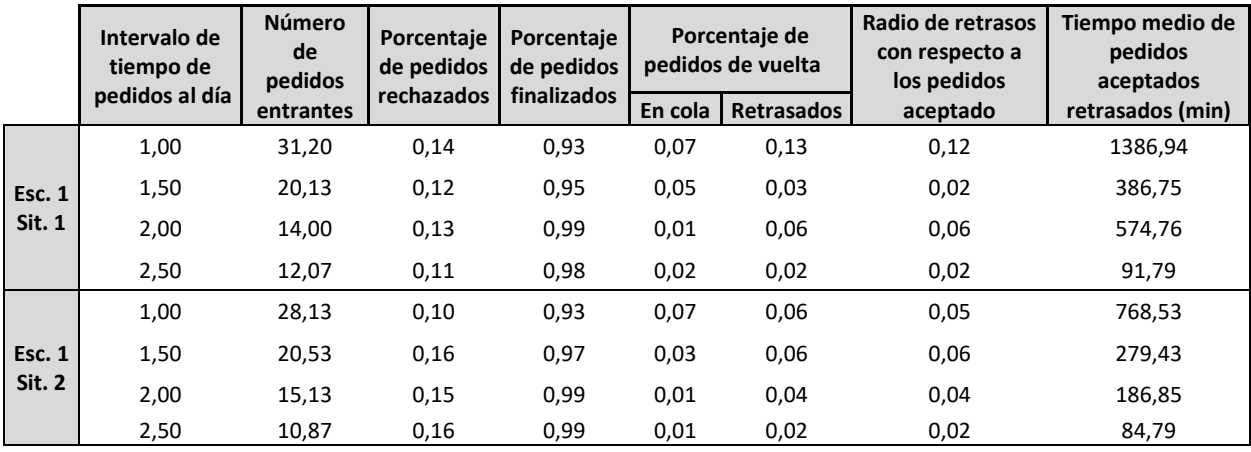

*Tabla 31. Comparativa del cumplimiento de pedidos en función del tiempo de procesado en el CODP.*

En la Tabla 32 se representa la cantidad de pedidos que han llegado al sistema (serie de color naranja) y la cantidad de pedidos que salen del sistema (serie de color verde) en función del tiempo con respecto a los pedidos aceptados entrantes con los tiempos de procesado de la Situación 1 y Situación 2.

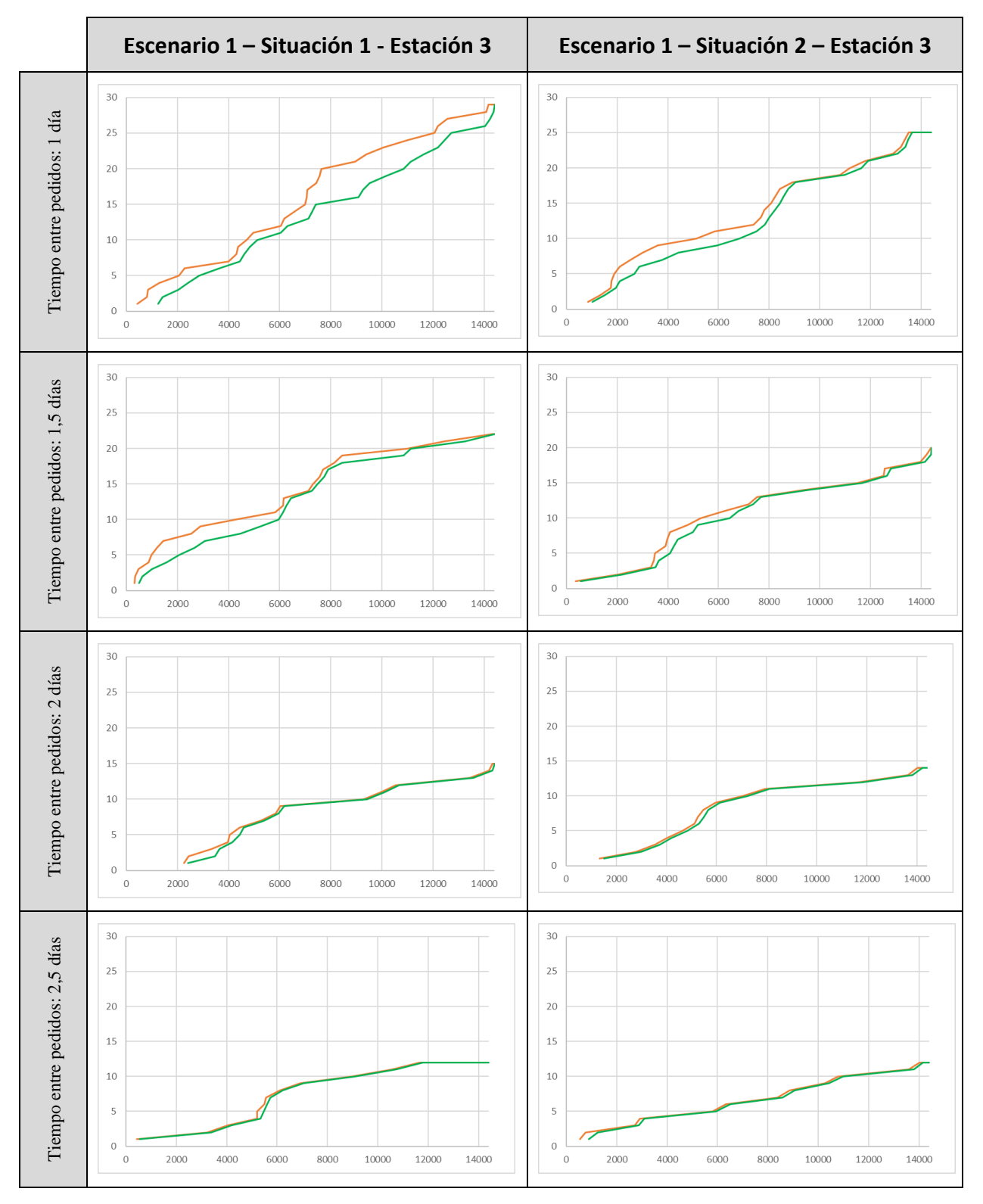

*Tabla 32. Comparativa gráfica entre la entrada de pedidos (serie naranja) y la salida de pedidos (serie verde) en el tiempo en la Estación 3 con los tiempos de procesado de la Situación 1 y Situación 2 en función del tiempo de entrada de pedidos.*

Se puede observar cómo los tiempos de procesado de la Situación 1 hacen que los productos tarden más en finalizarse, en comparación con los tiempos de procesado de la Situación 2. Cabe mencionar, recordando el estudio del apartado anterior, las líneas se van acercando cada vez más conforme aumenta el intervalo de tiempo de entrada de pedidos, independientemente de los tiempos de procesado. Otro modo de ver esa diferencia entre ambas situaciones es a través del número de pedidos en cola a lo largo del tiempo, tal como muestra la Tabla 33.

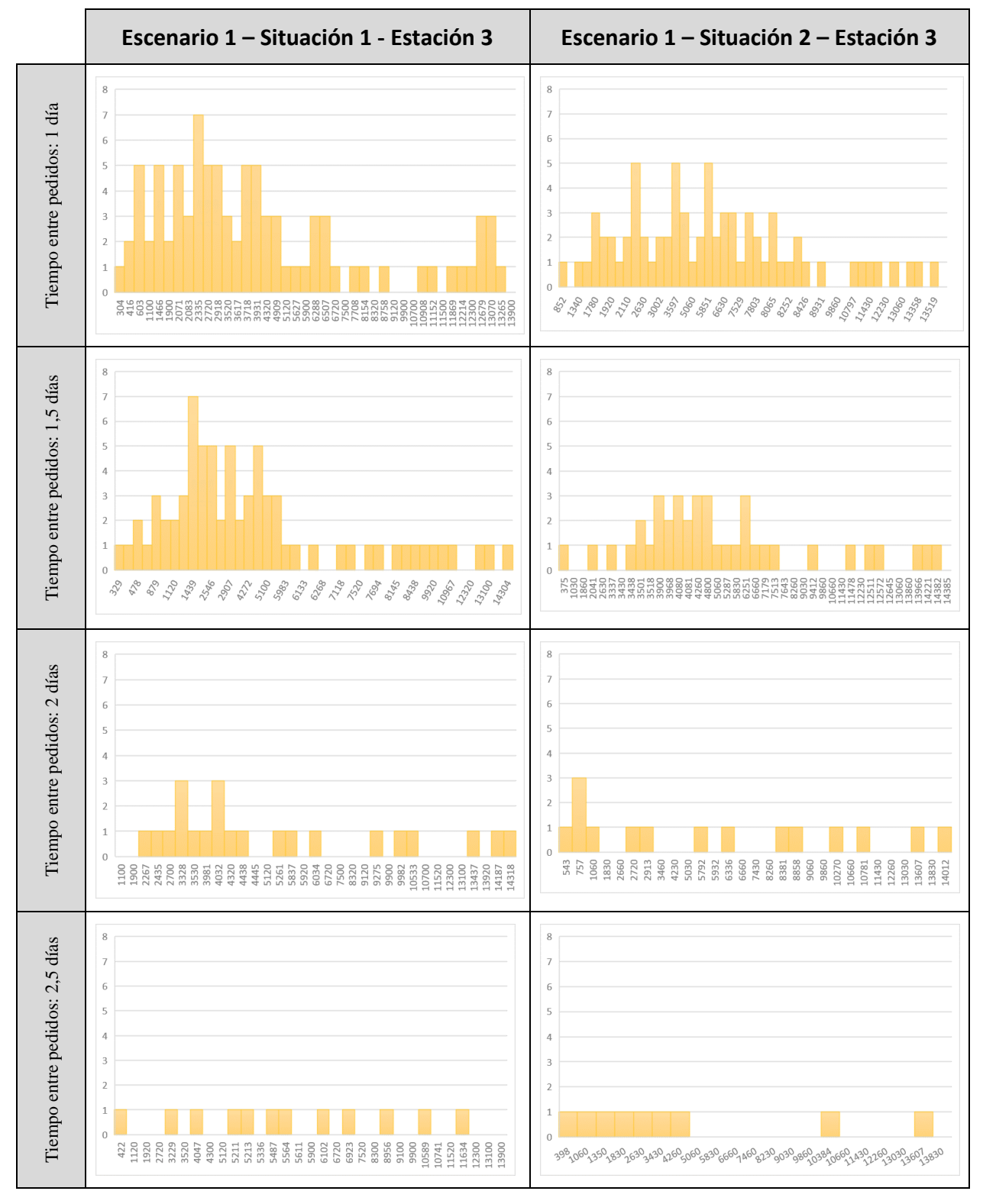

*Tabla 33. Comparativa gráfica entre el número de pedidos en cola en el tiempo en la Estación 3 con los tiempos de procesado de la Situación 1 y Situación 2 en función del tiempo de entrada de pedidos.*

Nuevamente el número de pedidos en cola es mayor con tiempos de procesado de la Situación 1 que con los tiempos de la Situación 2. Básicamente se produce la misma tendencia, donde sigue destacando esa congestión en la primera mitad del tiempo de procesado.

Sin embargo, para ambas Situaciones las diferencias van disminuyendo a partir del tiempo de llegada de pedidos superior a 2 días, tal como muestra la Tabla 34 el número medio de pedidos en cola en la en la Estación 3, con 0,32 y 0,37 pedidos en cola con respecto al tiempo con un tiempo de entrada de pedidos de 2 días.

|               | Intervalo de<br>tiempo de | Número medio<br>MTS en el<br>Almacén |                  |               |               | Tiempo medio de espera para<br>cada entrada (min) |        | Número medio de pedidos en cola |               |          |        |  |
|---------------|---------------------------|--------------------------------------|------------------|---------------|---------------|---------------------------------------------------|--------|---------------------------------|---------------|----------|--------|--|
|               | pedidos al día            | MTS1                                 | MTS <sub>2</sub> | <b>Est. 1</b> | <b>Est. 2</b> | <b>Est. 3</b>                                     | Est. 4 | <b>Est. 1</b>                   | <b>Est. 2</b> | Est. $3$ | Est. 4 |  |
|               | 1,00                      | 0,79                                 | 0,98             | 4,01          | 0,52          | 101,08                                            | 0,47   | 0,07                            | 0,01          | 1,76     | 0,01   |  |
| Esc. 1        | 1,50                      | 1,74                                 | 1,82             | 2,28          | 0,06          | 23,70                                             | 0,27   | 0,04                            | 0,00          | 0,40     | 0,00   |  |
| <b>Sit. 1</b> | 2,00                      | 1,73                                 | 2,48             | 1,31          | 0,01          | 21,05                                             | 0,04   | 0,02                            | 0,00          | 0,37     | 0,00   |  |
|               | 2,50                      | 2,35                                 | 2,54             | 0,97          | 0,01          | 5,03                                              | 0,17   | 0,02                            | 0,00          | 0,09     | 0,00   |  |
|               | 1,00                      | 1,14                                 | 1,31             | 1,39          | 0,73          | 58,56                                             | 0,04   | 0,02                            | 0,01          | 1,00     | 0,00   |  |
| <b>Esc. 1</b> | 1,50                      | 1,84                                 | 1,99             | 0,62          | 0,38          | 27,85                                             | 0,06   | 0,01                            | 0,01          | 0,49     | 0,00   |  |
| <b>Sit. 2</b> | 2,00                      | 1,77                                 | 2,03             | 0,33          | 0,22          | 17,93                                             | 0,04   | 0,01                            | 0,00          | 0,32     | 0,00   |  |
|               | 2,50                      | 2,55                                 | 2,93             | 0,28          | 0,22          | 6,94                                              | 0,01   | 0,00                            | 0,00          | 0,12     | 0,00   |  |

*Tabla 34. Comparativa del rendimiento del sistema en función del tiempo de procesado en el CODP*

Recapitulando toda la información obtenida en este estudio con respecto al tiempo de procesado en el CODP o Estación 3, se obtienen dos ideas principales:

- Remitiéndonos al estudio del apartado anterior sobre el estudio con respeto al tiempo de entrada de pedidos, se puede observar que los tiempos de procesado no es determinista en el sistema.
- Los tiempos de procesado de la Situación 2 presentan un radio de retrasos y un número de pedidos en cola menor que los resultantes de la Situación 1. Este es un punto interesante, porque los tiempos de procesado de la Estación 3 en la Situación 1 (120 – 130 min) son menores que los tiempos de procesado de la Situación 2 (170 – 180 min), lo que implica que ese cuello de botella identificado en el primer estudio no se produce por los tiempos de procesado, porque si no los términos de estudio deberían empeorar en la Situación 2.

## **7.3. Estudio en función del nivel de stock en el Almacén**

En este apartado se va a estudiar como el sistema se comporta en función del nivel de stock en el Almacén, estudiándose dos escenarios de experimentación posibles: Escenario 1, de nivel inicial nulo en el Almacén, y un Escenario 2, con un total de 2 productos tipos MTS1 y MTS2 en el Almacén respectivamente. Para ello nos apoyaremos en las Tablas 35, 36, 37, 38, 39 y 40, correspondientes a la Situación 1(tiempo de procesado mayor antes del CODP) y Situación 2 (tiempo de procesado mayor en el CODP) para el CODP.

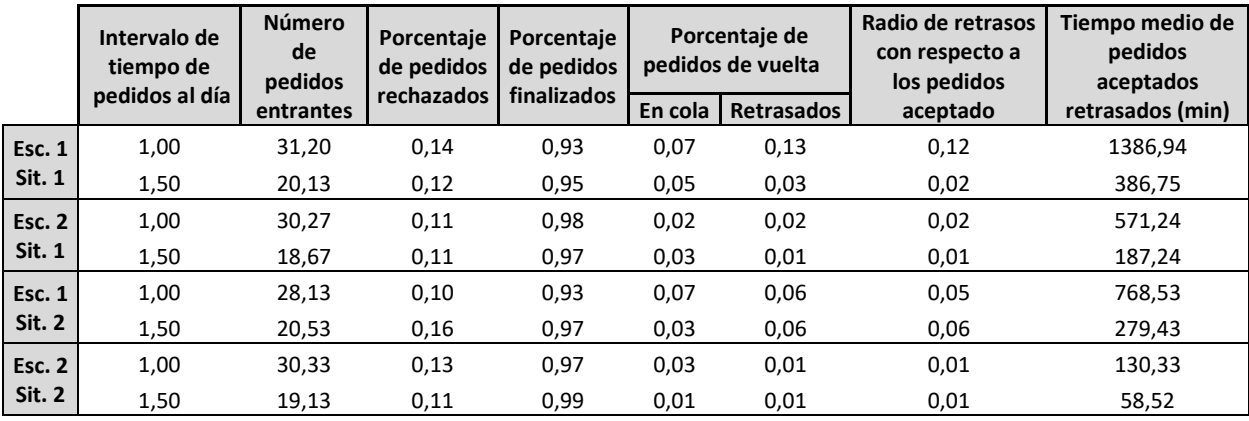

*Tabla 35. Comparativa del cumplimiento de pedidos en función del nivel de Stock inicial del Almacén.*

En la Tabla 36 se representa la cantidad de pedidos que han llegado al sistema (serie de color naranja) y la cantidad de pedidos que salen del sistema (serie de color verde) en función del tiempo con respecto a los pedidos aceptados entrantes con un tiempo entre pedidos de 1 y 1,5 días.

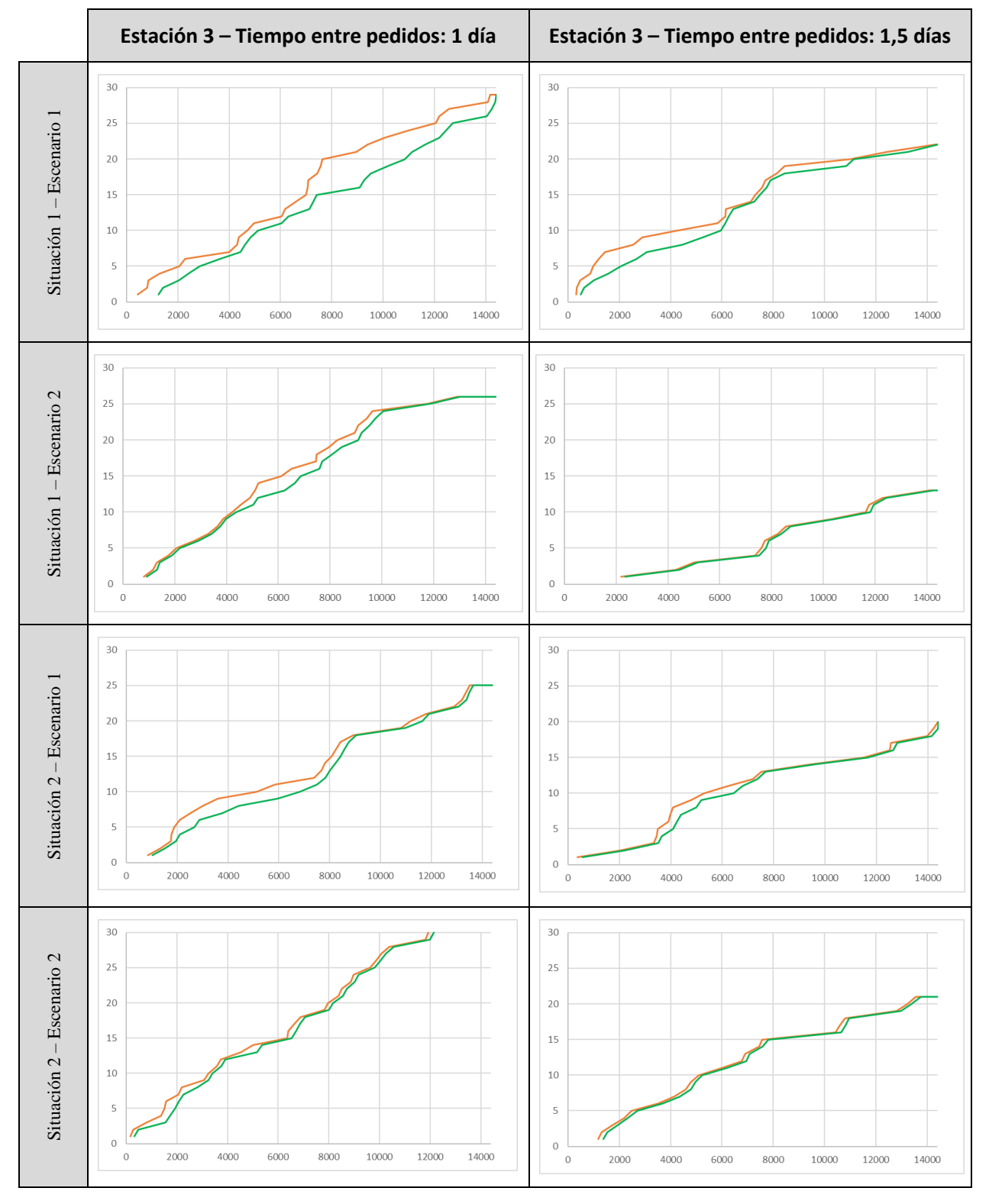

*Tabla 36. Comparativa gráfica entre la entrada de pedidos (serie naranja) y la salida de pedidos (serie verde) en el tiempo en el CODP con un tiempo entre pedidos de 1 y 1,5 días.*

Se puede observar, independientemente de los tiempos de procesado utilizados en los dos escenarios de experimentación, la separación entre los tiempos de entrada y de salida de los pedidos disminuye considerablemente.

Otro modo de ver esa diferencia entre ambos escenarios de experimentación es a través del número de pedidos en cola a lo largo del tiempo, tal como muestra la Tabla 37. En el estudio anterior se pudo observar que existía una saturación del sistema en la primera mitad de la simulación (Escenario 1), saturación que en el Escenario de experimentación 2 no existe, y en el caso concreto de existir, pasa a la segunda mitad de la simulación.

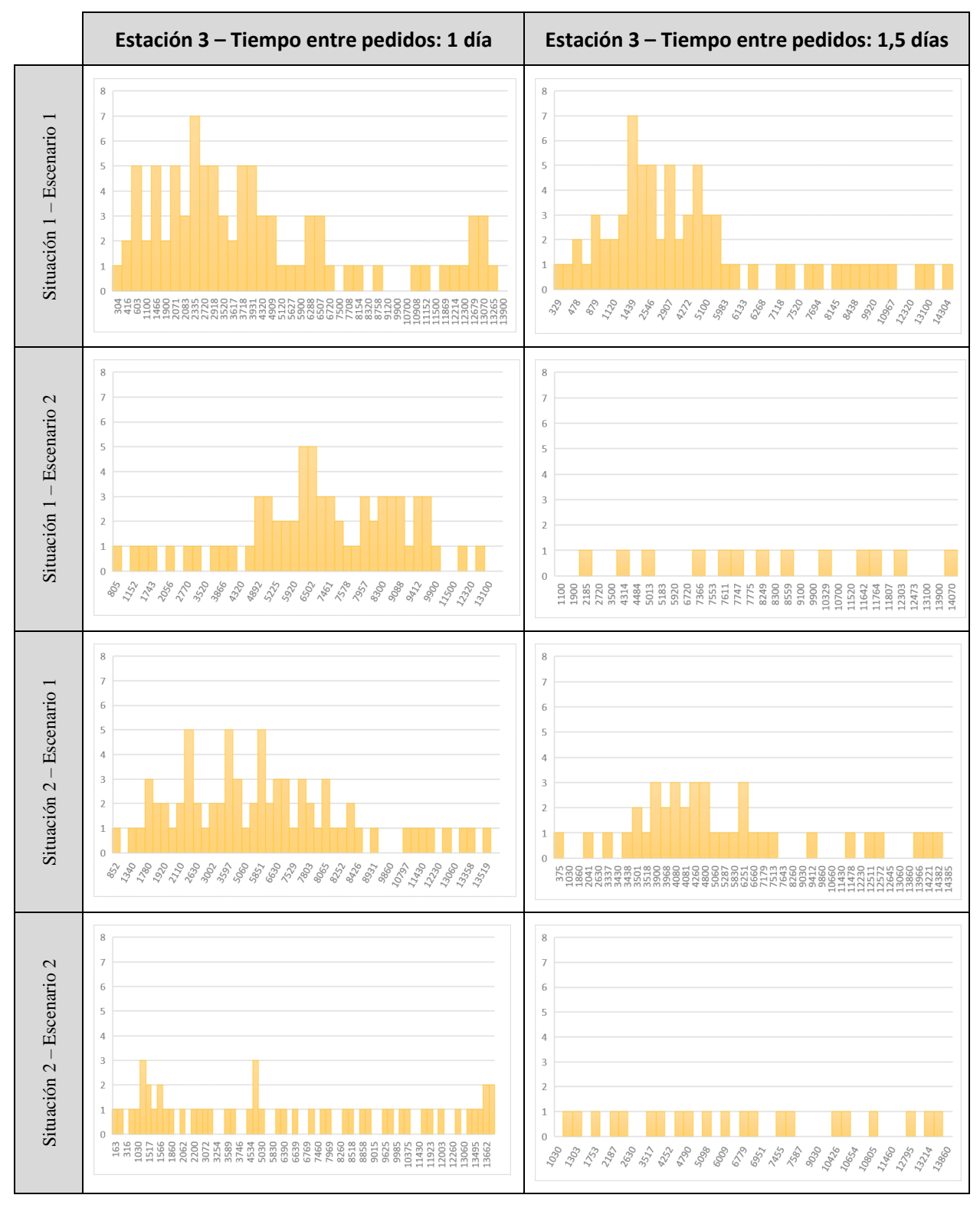

*Tabla 37.* C*omparativa gráfica entre el número de pedidos en cola en el tiempo en el CODP con un tiempo entre pedidos de 1 y 1,5 días.*

Para poder ilustrar mejor el comportamiento de sistema con un stock inicial, se incluyen las Tablas 38 y 39, donde se puede observar el número total de productos MTS1 (Serie de coló rojo) y MTS2 (serie de color verde) en el almacén a lo largo del tiempo para los tiempos de entrada de pedidos de 1 día y 1,5 días respectivamente.

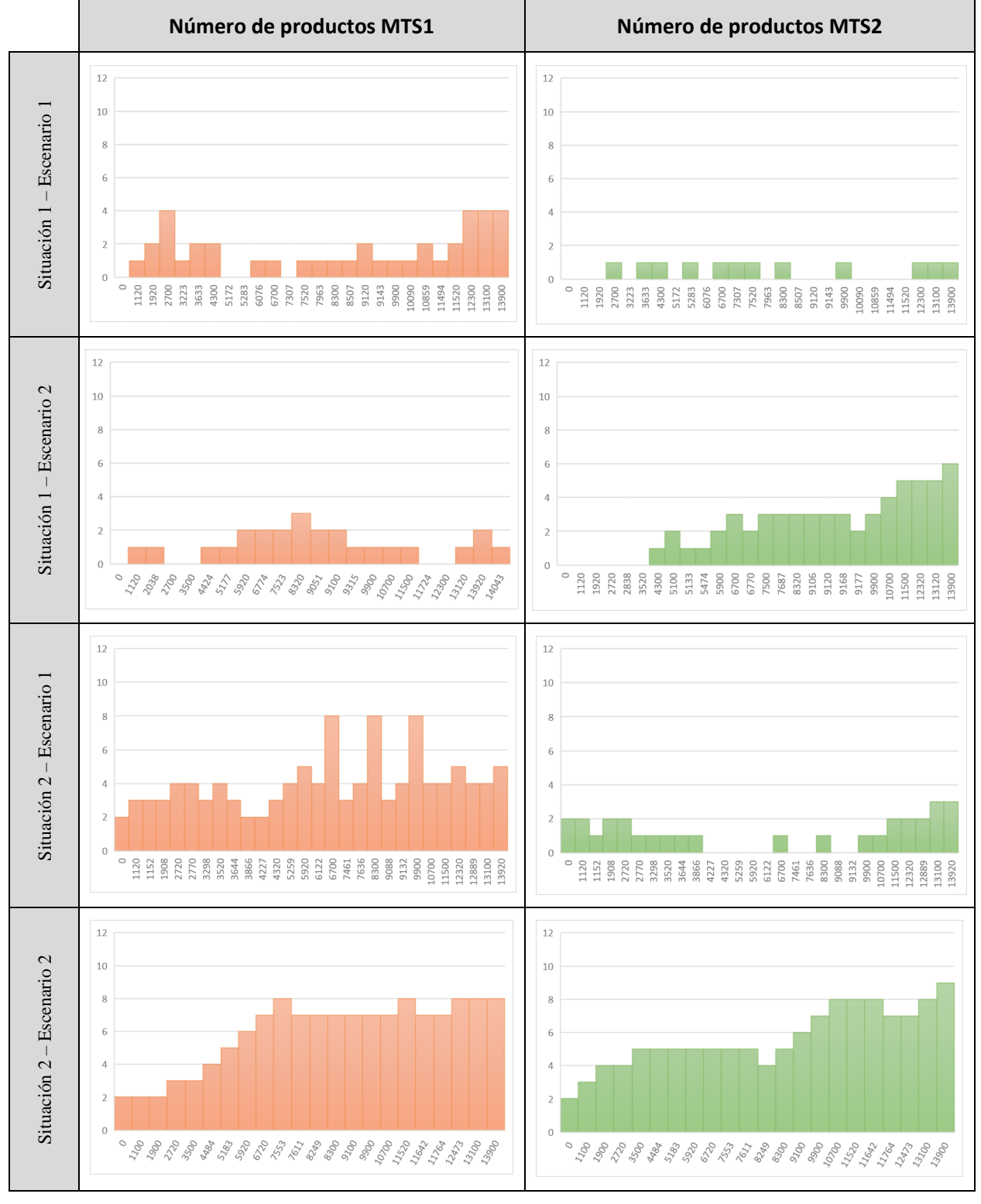

*Tabla 38. Comparativa gráfica del nivel de stock en el almacén para productos MTS en el tiempo con un tiempo entre pedidos de 1 día.*

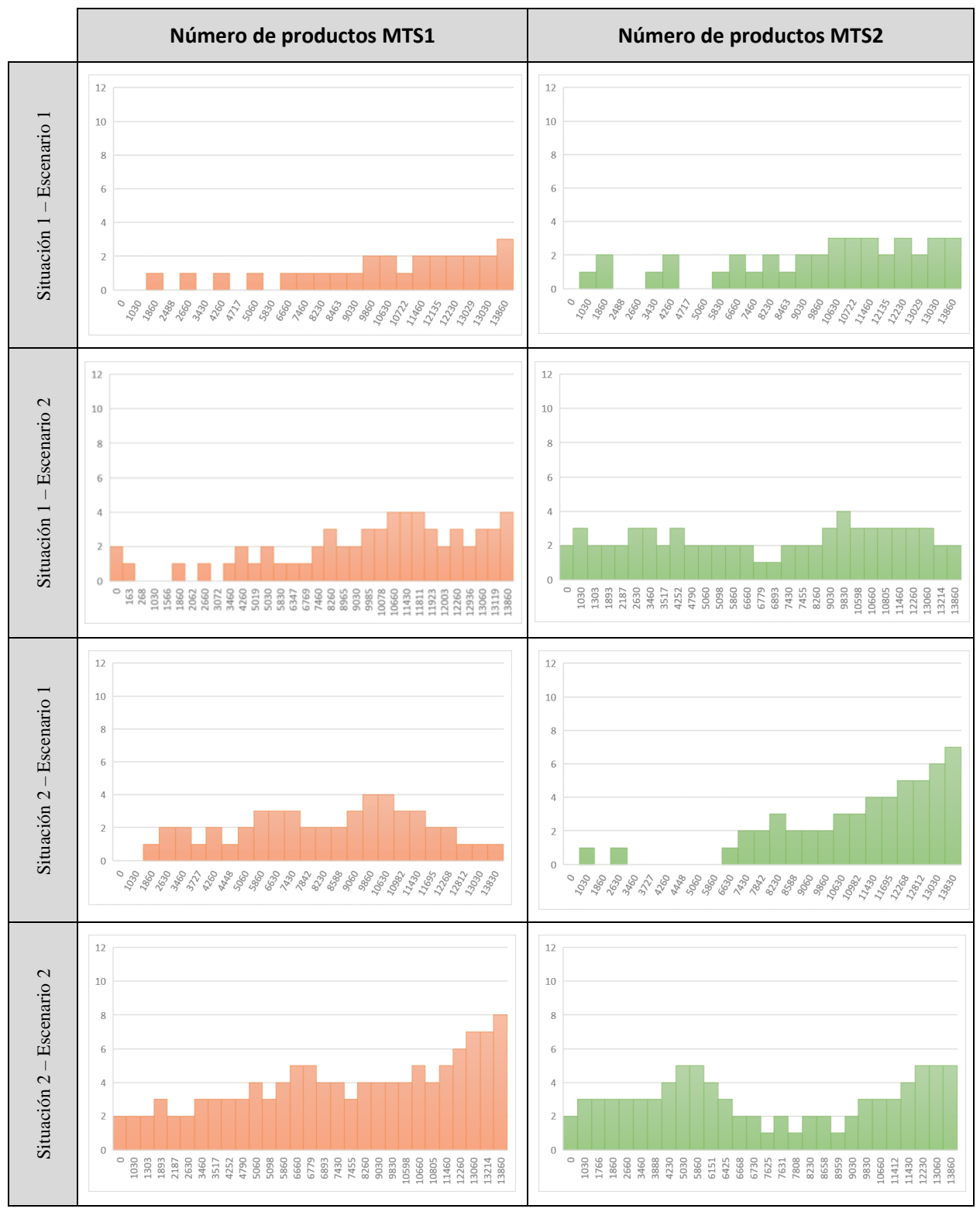

*Tabla 39. Comparativa gráfica del nivel de stock en el almacén en el tiempo para productos MTS con un tiempo entre pedidos de 1,5 días.*

Independientemente de tiempo de procesado utilizados, ya sean los de la Situación 1 o la Situación 2, se puede observar como cuando se trata de casos del primer escenario de experimentación, donde no hay productos en el Almacén al inicio de la simulación, como el sistema no tiene productos en el Almacén a lo largo del tiempo. Sin embargo, en el Escenario 2 se puede observar como en la mayor parte del tiempo siempre hay una reserva para que la Estación 3 o el CODP deje de ser el cuello de botella.

Otra idea interesante es como se puede ver, independientemente de Escenario y de la Situación de tiempo de procesado elegida, como el número de productos MTS en el sistema tienen una tendencia creciente al final de la simulación, hasta llegar a número importante como 8 productos MTS2. En términos numéricos, se presenta la Tabla 40, donde se puede observar que, con esta inyección de productos al inicio de la simulación, el número medio de pedidos en cola pasa de 1,76 a 0,40 en la peor situación estudiada en el sistema (Esc.1-Sit.1).

|               | Intervalo de<br>tiempo de | Número medio<br>MTS en el<br>Almacén |                  |               |               | Tiempo medio de espera para<br>cada entrada (min) |        | Número medio de pedidos en cola |               |               |               |  |
|---------------|---------------------------|--------------------------------------|------------------|---------------|---------------|---------------------------------------------------|--------|---------------------------------|---------------|---------------|---------------|--|
|               | pedidos al día            | MTS1                                 | MTS <sub>2</sub> | <b>Est. 1</b> | <b>Est. 2</b> | Est. $3$                                          | Est. 4 | <b>Est. 1</b>                   | <b>Est. 2</b> | <b>Est. 3</b> | <b>Est. 4</b> |  |
| <b>Esc. 1</b> | 1,00                      | 0,79                                 | 0,98             | 4,01          | 0,52          | 101,08                                            | 0,47   | 0,07                            | 0,01          | 1,76          | 0,01          |  |
| <b>Sit. 1</b> | 1,50                      | 1,74                                 | 1,82             | 2,28          | 0,06          | 23,70                                             | 0,27   | 0,04                            | 0,00          | 0,40          | 0,00          |  |
| <b>Esc. 2</b> | 2,00                      | 1,97                                 | 2,33             | 3,35          | 0,01          | 23,79                                             | 0,72   | 0,06                            | 0,00          | 0,41          | 0,01          |  |
| <b>Sit. 1</b> | 2,50                      | 3,31                                 | 3,53             | 1,56          | 1,42          | 2,56                                              | 0,17   | 0,03                            | 0,03          | 0,05          | 0,00          |  |
| <b>Esc. 1</b> | 1,00                      | 1,14                                 | 1,31             | 1,39          | 0,73          | 58,56                                             | 0,04   | 0,02                            | 0,01          | 1,00          | 0,00          |  |
| <b>Sit. 2</b> | 1,50                      | 1,84                                 | 1,99             | 0,62          | 0,38          | 27,85                                             | 0,06   | 0,01                            | 0,01          | 0,49          | 0,00          |  |
| <b>Esc. 2</b> | 2,00                      | 2,31                                 | 1,81             | 1,06          | 0,65          | 20,63                                             | 0,29   | 0,02                            | 0,01          | 0,36          | 0,01          |  |
| <b>Sit. 2</b> | 2,50                      | 3,88                                 | 3,06             | 0,82          | 0,42          | 3,48                                              | 0,06   | 0,01                            | 0,01          | 0,06          | 0,00          |  |

*Tabla 40. Comparativa del rendimiento del sistema en función del nivel de Stock inicial del Almacén.*

Recapitulando toda la información obtenida en este estudio con respecto al nivel de stock en el almacén, se obtienen dos ideas principales:

- El segundo escenario de experimentación presenta una proporción de retrasos y un número de pedidos en cola menor que los resultantes del primer escenario de experimentación, provocando la desaparición del cuello de botella existente en la Estación 3 o CODP para tiempos de entrada de pedidos menores a 2 días.
- En la primera mitad de la simulación, al no tener aun suficientes productos MTS para poder realizar el ensamblaje en el CODP, existe un menor número de pedidos en cola. Por otro lado, en la segunda mitad, existe una tendencia creciente de estos productos en el Almacén, pudiendo llegar a ser un problema de almacenamiento. Esta idea está relacionada con llegar al equilibrio entre los productos MTS que fabricar durante el proceso de fabricación y el nivel de productos inicial con el que se parte.

## **8. CONCLUSIÓN**

*Saltar rápidamente a conclusiones rara vez conduce a felices aterrizajes.*

S. Siporin

n este documento se pretende investigar cuestiones del proceso de planificación de producción jerárquica en un sistema de producción híbrido MTS / MTO con el fin de encontrar la mejor política de aceptación o rechazo de pedidos entrantes de MTO o MTS / MTO a través del modelo de simulación propuesto por Helia Yousefnejad et al.[1] para la planta de procesado de alimentos. E

El nivel de stock del Almacén se convierte en la variable principal a estudiar, sumándose a las variables planteadas por Helia correspondientes al Tiempo de procesado en cada estación y el Intervalo de tiempo entre pedidos. Las ideas principales obtenidas una vez concluida la simulación son:

- Al aumentar el tiempo entre pedidos el sistema mejora hasta estabilizarse y cumplir con las necesidades de cumplimiento de pedido de la empresa, sin importar los tiempos de procesado propuestos.
- El punto CODP, ubicado en la Estación 3, se convierte en el punto más crítico del sistema, pudiendo generarse cuello de botella cuando el tiempo entre llegadas de pedidos es inferior a 2 días sin nivel de stock inicial en el Almacén.
- Es necesario un nivel de stock inicial en el Almacén para poder cumplir con las fechas de entrega a tiempo, ya que los pedidos híbridos entran por el Estación 3 y dependen de los productos MTS que tienen que ser elaborados desde el inicio de la cadena de fabricación.

Otro de los objetivos principales de este estudio es poner de manifiesto el empleo de un modelo desarrollado en Python junto con SimPy para realizar una simulación de eventos discretos. Gracias a esta versatilidad, no solo se ha podido diseñar un modelo con todas las características deseadas, sino también se ha podido incluir el modelo de optimización mixto propuesto, resuelto con Gurobi, algo que, en otros softwares, ya sean libres o comerciales, no sería tan sencillo de llevar a cabo o con el mismo nivel de personalización.

Como sugerencias para futuras investigaciones, existen una amplia gama de combinaciones gracias a la cantidad de variables recogidas tanto en el modelo de simulación como el modelo matemático. Entre estas, sería de gran interés tener en cuenta la vida útil del producto limitada por la materia prima o los productos terminados dentro del inventario; cuestiones de proveedores como comparar la calidad, capacidad, flexibilidad y precio de cada proveedor; o incluso incluir la posibilidad de subcontratar los pedidos entrantes se puede considerar como una forma de aceptar más pedidos y responder a ellos de la mejor manera.

- [1] Yousefnejad H., Rabbani M., & Manavizadeh N., «A Simulation-Optimization Model for Capacity Coordination in Make to Stock/Make to Order Production Environments,» *Iranian Journal of Management Studies,* vol. 12, nº 2, pp. 235-253, 2019.
- [2] J. Olhager, «Long-term capacity management: Linking the perspectives from manufacturing strategy and sales and operations planning,» *International Journal of Production Economics,* vol. 69, nº 2, pp. 215- 225, 2001.
- [3] Meredith, J., y Akinc, U., «Characterizing and structuring a new make-to-forecast production strategy,» *Journal of Operations Management,* vol. 25, nº 3, pp. 623-642, 2007.
- [4] G. Sharman, «The rediscovery of logistics,» *Harvard Business Review,* vol. 62, nº 5, p. 71‐9, 1984.
- [5] J. Olhager, «Strategic positioning of the order penetration point,» *International Journal of Production Economics,* vol. 85, nº 3, pp. 319-329, 2003.
- [6] Sanchis, R. & Poler, R., «Punto de Desacople y Estrategias de Cumplimiento de Pedidos,» Universitat Politècnica de València, Escuela Politécnica Superior de Alcoy, 2014.
- [7] Sachis, R. & Poler, R., «Estrategias de Gestión de los Procesos y Operaciones en Escenarios de Personalización en Masa,» de *4th International Conference on Industrial Engineering and Industrial Management*, Donostia- San Sebastián, 2010.
- [8] Ghalehkhondabi, I., & Suer, G., «Production line performance analysis within a MTS/MTO manufacturing framework: a queuing theory approach,» *Production,* vol. 0, nº 28, 2018.
- [9] Sun, X. Y., Ji, P., Sun, L. Y., & Wang, Y. L., «Positioning multiple decoupling points in a supply network,» *International Journal of Production Economics,* vol. 113, nº 2, pp. 943-956, 2008.
- [10] Rafiei, H., & Rabbani, M., «Order partitioning and order penetration point location in hybrid make-tostock/make-to-order production contexts,» *Computers & Industrial Engineering,* vol. 61, nº 3, pp. 550- 560, 2011.
- [11] Kalantari, M., Rabbani, M., & Ebadian, M., «A decision support system for order acceptance/rejection in hybrid MTS/MTO production systems,» *Applied Mathematical Modelling,* vol. 35, nº 3, pp. 1363-1377, 2011.
- [12] Sharda, B., & Akiya, N., «Selecting make-to-stock and postponement policies for different products in a chemical plant: A case study using discrete event simulation,» *International Journal of Production Economics,* vol. 136, nº 1, pp. 161-171, 2012.
- [13] Zhang, Z. G., Kim, I., Springer, M., Cai, G., & Yu, Y., «Dynamic pooling of make-to-stock and make-toorder operations,» *International Journal of Production Economics,* vol. 144, nº 1, pp. 44-56, 2013.
- [14] Almehdawe, E., & Jewkes, E., «Performance analysis and optimization of hybrid manufacturing systems under a batch ordering policy,» *International Journal of Production Economics,* vol. 1, nº 144, pp. 200- 208, 2013.
- [15] Shidpour, H., Da Cunha, C., & Bernard, A., «Analyzing single and multiple customer order decoupling point positioning based on customer value: a multi-objective approach,» *Procedia CIRP,* nº 17, pp. 669- 674, 2014.
- [16] Liu, W., Yang, Y., Xu, H., Liu, X., Wang, Y., & Liang, Z., «A time scheduling model of logistics service supply chain based on the customer order decoupling point: a perspective from the constant service operation time,» *The Scientific World Journal,* pp. 1-22, 2014.
- [17] Ghalehkhondabi, I., Sormaz, D., & Weckman, G., «Multiple customer order decoupling points within a hybrid MTS/MTO manufacturing supply chain with uncertain demands in two consecutive echelons,» *OPSEARCH ,* vol. 4, nº 53, p. 976–997, 2016.
- [18] Bortolinia M., Facciob M., Gamberia M., & Pilatia F., «MTO/MTS policy optimization for sheet metal plate parts,» *ScienceDirect,* vol. 81, pp. 1046-1051, 2019.
- [19] Xiong S. , Feng Y., & Huang K., «Optimal MTS and MTO Hybrid Production System for a Single Product Under the Cap-And-Trade Environment,» *Sustainability,* vol. 6, nº 12, 2020.
- [20] Mula J., Poler R., & García J.P., «Evaluación de Sistemas para la Planificación y Control de la Producción,» *Información tecológica,* vol. 17, nº 1, pp. 19-34, 2005.
- [21] Tamayo A., & Urquiola I., «Concepción de un procedimiento para la planificación y control de la producción haciendo uso de herramientas matemáticas,» *Revista de métodos cuantitativos para la economía y la empresa,* nº 18, pp. 130-145, 2014.
- [22] Hax A.C., & H.C. Meal, «Hierarchical integration of production planning and scheduling,» *Studies in Management Sciences,* vol. 1, 1975.
- [23] Ebadian M. , Rabbani M. , Torabi S.A., & Jolai F., «Hierarchical production planning and scheduling in make-to-order environments: reaching short and reliable delivery dates,» *International Journal of Production Research,* vol. 47, nº 20, p. 5761–5789, 2009.
- [24] Byrne J., Heavey C., & Byrne PJ., «A review of Web-based simulation and supporting tools,» *Elsevier,*  vol. 3, nº 18, pp. 253-276, 2010.
- [25] Dagkakis G. & Heavey C., «A review of open source discrete event simulation software for operations research,» *Journal of simulation,* vol. 10, pp. 193-206, 2016.
- [26] Chazallet S., Python 3. Los fundamentos del lenguaje, Cornellà de Llobregat Barcelona: Editions ENI, 2016.
- [27] García Monsálvez J. C., «Python como primer lenguaje de programación textual en la Enseñanza Secundaria,» *Education in the Knowledge Society,* vol. 18, nº 2, pp. 147-162, 2017.
- [28] T. S. Revision, «Simpy,» 2002-2020. [En línea]. Available: https://simpy.readthedocs.io/ en/latest/contents.html.

48

- [29] «Gurobi Optimization, LLC.,» 2020. [En línea]. Available: https://www.gurobi.com/. [Último acceso: 15 06 2020].
- [30] Owusu-Mensah D., Naifei R., Brako .L, Boateng .L, & Kweku W., «Analysis of Production System Management of Ghana's Food and Beverage Industry: Empirical evidence from Spare Parts Inventory Control, Production Quality and Maintenance Modeling,» *Journal of Food Industry,* vol. 4, nº 1, 2020.
- [31] Soman, C. A., van Donk, D. P., & Gaalman, G., «Comparison of dynamic scheduling policies for hybrid make-to-order and make-to-stock production systems with stochastic demand,» *International Journal of Production Economics,* vol. 104, nº 2, pp. 441-453, 2006.
- [32] Kingsman, B., & Hendry, L., «The relative contributions of input and output controls on the performance of a workload control system in make-to-order companies,» *Production Planning & Control,* vol. 13, nº 7, pp. 579-590, 2002.